**ّأس ة تاذاملاد :** د. راشد شقويف

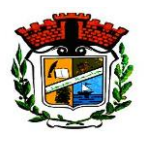

بسم الله الرحمن الرحيم الجمهورية الجزائرية الديمقراطية الشعبية وزارة التعليم العالي والبحث العلمي **ّجامعة " يق بن يحي محمد الصد ى" )جيجل(**

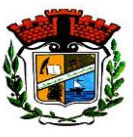

كــــلية الآداب واللّغــــات ֦֡֡

قسم اللغة والأدب العرب*ي*ّ

**ّ**أعمال تطبيقية في مادّة "الإعلام الآلي" (ال*سد*اسي الثاني 2023-2024م)

المستوى: السنة الأولى ماستر "دراسات أدبيّة"/ تخصّص "أدب عربي حديث ومعاصر "/ المجموعة: الأولى (الأفواج: 01) **ّ ّ**

**ّأستاذ ة املاد :** د. راشد شقويف

**تمهيد.**

بسم الله. والحمد لله. والصلاة والسلام على رسول الله.

أعزائي الطلبة، تجدون في الصفحات الموالية دروسًا في الإعلام الآلي، تهدف إلى تمكين الطالب من تطوير أدائه للتحكم في الحاسوب وما يرتبط به من برامج مختلفة، واستثمارها في مجال التحصيل العلمي والأداء البيداغوجي وانجاز البحوث العلمية.

> : ֞ أوّلاً: الإعلام الآلي. ֦֧֦

**-1 تعريف اإلعالم اآللي.**

"الإعلام الآلي" علمٌ من علوم التكنولوجيا الحديثة<sup>(1)</sup>، وهي عبارة اصطلاحية مكوّنة من جزأين: "إعلام" (Information)، ֦֧֦֧֦֧֦֧֦֧֦֧֦֧֦֧֜ **ُ**و"**آلي**" (Automatique)؛ حيث نُحتت من هاتين الكلمتين عبارةُ (Informatique)، وتعني ا**لمعالجة الآلية للمعلومات**، وتكون هذه ļ المعالجة **بطريقة ذكية وسريعة ومنظّمة**، بواسطة آلة تسمّى "الحاسوب" (Computer)<sup>(2)</sup>؛ وقد أصبح "الإعلام الآلي" يفيدُ منه **ّ** ֦֧֦֦֦֦֧֦֝֝ ֦֧ الكبير والصغير والعالم والمتعلم على حدّ سواء؛ حتّى أصبح الأمّيّ في عصرنا هذا من لا يتقن أبجديات هذا العلم؛ وقد أحدث هذا ֦֧֦֧֦ ֦֧֦֧֦֧<u>֦</u> .<br>ا العلم تغييرا جذريّا وكبيرا في الطريقة التي يؤدي بها الناس أعمالهم في شتّى مجالات الحياة<sup>(3)</sup>، التجارية والتعليمية والصناعية ֦֧֦֧֦ ֦֧֦֧֦֧<u>֦</u> والمواصلات والفن والأدب، وغير ذلك؛ بل إنّ حياة البشر أصبحت على ارتباط وثيق بمخرجات هذا العلم. ֦֧֦֧֦֧֦֧֦֧֦֧֦֧֦֧<br>**֧** 

**-2 وحدات قياس الذاكرة في اإلعالم اآللي**.

<u>.</u>

إنّ أساس العمل في الكمبيوتر هو وحدة "<mark>البِتّ" (</mark>Bit)؛ والذاكرة عموما تحتوي على مجموعة من الحجرات ت*س*ع كل منها ֦֧֦֧֦֧֦֧֦֧֦֧֦֧֦֧<br>**֧ ّ** لثمانية بتّات (8Bits) أي لبايت واحد (1Byte)، لأنّ كل "ثمانية بتّات" تمثل "بايت واحد" (1Byte = 8Bits). **ّ** ֦֧֦֧֦֧֦*֛* **ّ**

<sup>(1)</sup> A **la découverte de l'informatique: LAMDANI Sadek**, (2000), BERTI édition (Alger), p03.

<sup>&</sup>lt;sup>(2)</sup> يُنظر: البداية مع الكمبيوتر (الإعلام الآلي للمبتدئين): حمدان الهواري، (2007م)، دار الضياء للنشر والتوزيع (برج الكيفان-الجزائر)، ص08. **ُ**

<sup>&</sup>lt;sup>(3)</sup> يُ**نظر: صيانة وتصليح الكمبيوتر: م.ش. بلعيد** ، ترجمة أمينة مهداوي وسيدة أوديع، (2005م)، دار النشر "الصفحات الزرقاء العالمية" (البوبرة-**ُ** الجزائر )، ص05.

**ّ**أعمال تطبيقية للسداسي الثاني 2023-2024م في مادّة "الإعلام الآلي"

ويُطلق على وحدة "<mark>البايت</mark>" (Byte) اسم "ا**لثماني**"<sup>(1)</sup> ويرمز إليها "b" اختصارا لكلمة (Byte) بالإنجليزية، أو "o" اختصارا لكلمة ر<br>ڊ )Octet )بالفرنسية.

> ،<br>• ولذلكفإن **الوحدة األساس**لقياس استطاعة الذاكرة هي "**واحد بايت**" أو "**واحد ثماني**" )Byte1).

### **8 bit** = **1 byte**

**1 Kb** (Kilo-bytes)  $= 1024$  bytes

- **1 Mb** (Mega-bytes) =  $1024$  Kb
- **1 GB** (Giga-bytes) = 1024 Mb = **1 048 576** Kb = **1024<sup>3</sup>** bytes
- **1 TB** (Tera-bytes)  $= 1024$  Gb

ومثال ذلك: إذا كان لدينا وحدة تخزين بسعة "128 **بايت**" )Bytes 128 )فبإمكاننا تخزين 128 حرف؛ وإذا كان لدينا وحدة تخزين بسعة "360 **كيلو بايت**" (128 Kb) فبإمكاننا تخزين أكثر من 360.000 حرف، أيْ ما يُعادل 180 صفحة من النصوص ْ **)2(** املكتوبة .

#### **ا ثاني** : **الحاسوب. ً**

**-1 تعريف الحاسوب.**

"الحاسوب" آلة الكترونية ذكية ودقيقة بإمكانها معالجة وتخزبن كمّ هائل من المعلومات في ظرف زمنيّ قياسيّ<sup>(3)</sup> لا **ّ ّ ّ** يُمكن للعقل البشري فعله أو مضاهاته؛ وتتكوّن هذه الآلة من مجموع وسائل علمية وتقنية تمكّنها من معالجة المعلومات ّ ֦֧֦֧֦֧֦֧֦֧֦֧֦֧ و<br>• المتمثّلة في: الأرقام والحروف والصور والأصوات<sup>(4)</sup> خلال ثوان أو أجزاء من الثانية. ֦֧֦֦ ֦֧֦

وبُقابله في اللّغة الأجنبيّة مصطلح (Computer)، وهي كلمة إنجليزية مشتقة من الفعل (To compute) أي "حَسَبَ". وهناك ّ ,<br>. َ مصطلحات أخرى متداولة في اللّغة العربية، منها: "الكمبيوتر" أو "الحاسب". ֦֡֡

**-2 مكونات الحاسوب**.

.<br>يتمثّل التكوين القاعديّ للحاسوب في عنصرين مختلفين يعتمد أحدهما على الآ*خ*ر؛ وهما: "**الآليات أو العتاد**" ّ و"**البرمجيات<sup>"(5)</sup> ، أو ما يُعرف باللّغة الأجنبية: "Hardware" و "Software".** ֦֡֡ e<br>1

> أ. **العتاد**: يتكوّن عادة من ثلاث وحدات أساسية هي: "الوحدة المركزية" و"وحدات إدخال" و"وحدات إخراج". ֦֧֦֧֦

<sup>.&</sup>lt;br><sup>(1)</sup> يُطلق عليه هذا الاسم نظراً لكونه مكوّن من "**ثمانية بتّات**" (8 bit). يُ**نظر: صيانة وتصليح الكمبيوتر: م.ش. بلعيد** ، ترجمة أمينة مهداوي وسيدة ֦֧֦  $\mathbf{r}$ **ّ ُ** أوديع، ص.15

<sup>&</sup>lt;sup>(2)</sup> **L'informatique Le Baba-Le meilleur guide pour débuter: Virga**, (1998), Edition MARABOUT INFORMATIQUE (France), p13. <sup>(3)</sup> يُنظر: البداية مع الكمبيوتر-الإعلام الآلي للمبتدئين: حمدان الهواري، ص08. **ُ**

<sup>)</sup>4( **A la découverte de l'informatique: LAMDANI Sadek**, p03.

<sup>&</sup>lt;sup>(5)</sup> L'informatique Le Baba-Le meilleur guide pour débuter: Virga, p31.

— الوحدة المركزية: تتكوّن هذه الوحدة من "البطاقة الأم" أو "البطاقة الأساس" (Mother Board) التي تحتوي على ֦֧֦ مكوّنات إلكترونية، ويتصّل بهذه البطاقة "**المعالج الآلي" (**« Central Processing Unit») × 10°CPU) و"الذاكرة المركزيّة ֦֧֦ ر<br>م **ّ**(Main Memory) المتمثّلة في ا**لذاكرة الحيّة** (« Ram « Read Access Memory والذاكرة المّيّتة ( Rom « Read Only ّ **ّ ّ** « Memory)<sup>(2)</sup>؛ و"**القرص الصلب"** أو "**المخزّن" (Hard Disk)؛ وبع**ض "**البطاقات الإلكترونية التكميلية" ( Card ّّ**Extender)؛ وكذا "م**نافذ" (**Ports) **للاتّصال** بوحدات الادخال والإخراج؛ و"علبة **التغذية الك**هربائية" ( Power  $\binom{3}{2}$ (Supply .

**- وحدات إدخال )**Device Input **)**هذه الوحدات هي " : أهم **وحدة املفاتيح**" أو "**لوحة املفاتيح**" )Keyboard)؛ ويمكن أن ֦֧֦֦֦֧֦֦֦֧֦֧֦֧֝֝ تلحق بها أجهزة محيطة إضافية على غرار "**الفأرة"** )Mouse)؛ و"**املاسح الضوئي"** )Scanner)؛ و**املايكروفون** )Microphone)؛ و**الكاميرا** )Camera)؛ و"**القلم الضوئي" )**Pen Light**)؛** و"**قارئ األقراص"** ) Rom-CD & Diskette Drive)؛و"**يد اللعب"**)Joystick)وغيرها.

**- وحدات إخراج )**Device Output **)**ها " : وأهم **الشاشة**" )Monitor)؛ ويمكن أن تلحق بها أجهزة إضافيةاخرى على غرار ֦֧֦ "**الطابعة"** )Printer)؛ و"**أجهزة تكبير الصوت"**)Speaker Loud )وغير ذلك.

**مالحظة**: قد تعمل بعض األجهزة في كثير من األحيان عمل وحدات إدخال وإخراج في الوقت نفسه؛ مثل: **املودمات )**Modem**)**، **ووحداتاألقراص**، وغيرها.

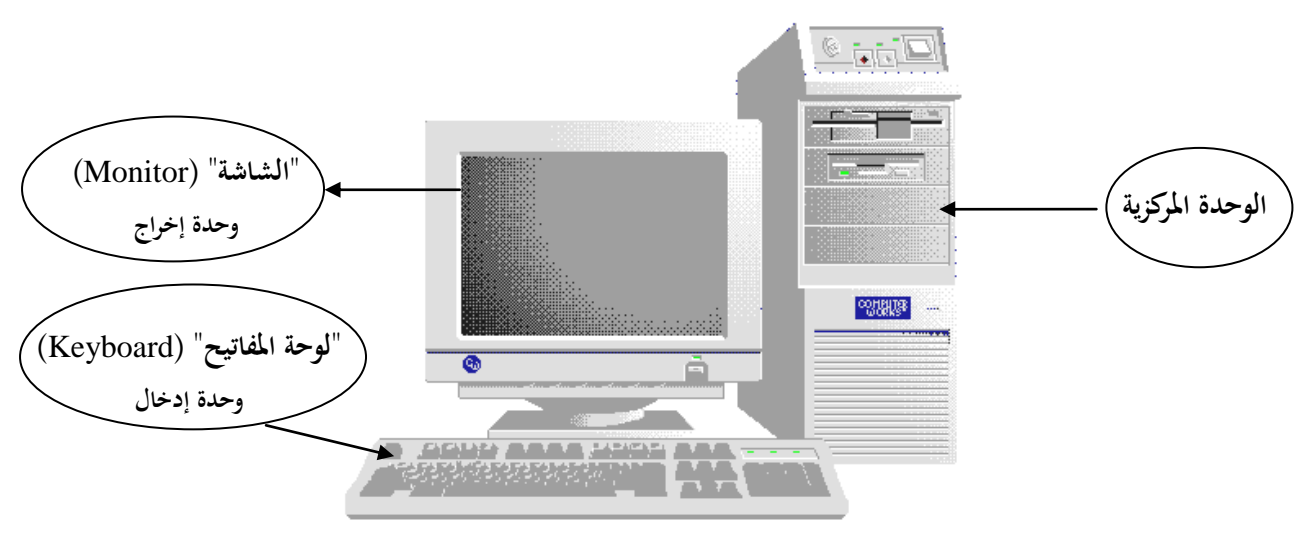

ا **لكوّنات الأساس لجهاز الكمبيوتر ّ**

<sup>&</sup>lt;u>.</u> .<br><sup>(1)</sup> يُنظر: مبادئ أوّلية في الإعلام الآلي: محمد الشريف، (2009م)، BMC (الجزائر)، ص03. **ّ**

<sup>)</sup>2( **L'informatique Le Baba-Le meilleur guide pour débuter: Virga**, p33-34.

<sup>&</sup>lt;sup>(3)</sup> يُنظر: البداية مع الكمبيوتر-الإعلام الآلي للمبتدئين: حمدان الهواري، ص81-84. **ُ**

**ّأس ة تاذاملاد :** د. راشد شقويف

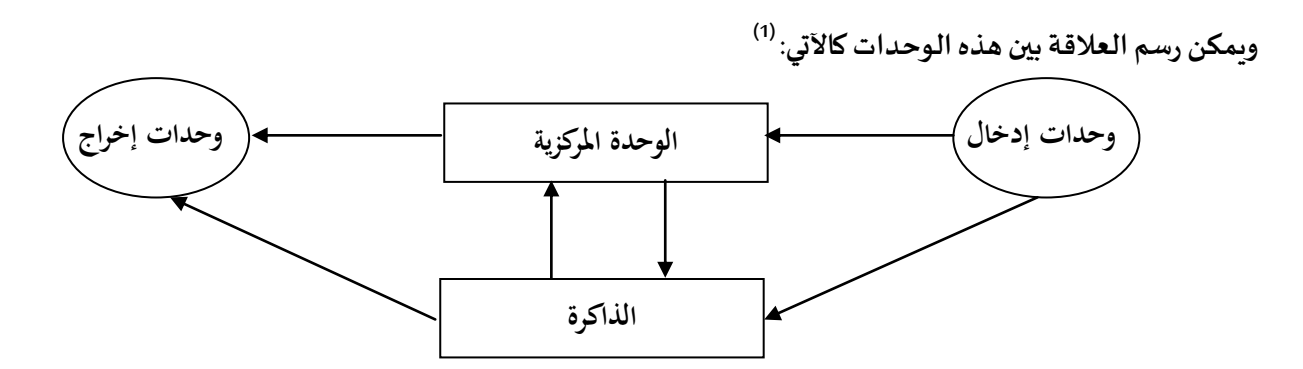

ب. البرمجيات: وتتمثّل في "البرامج التي تشغل الآلة وتمنحنا إمكانية استعمالها واستغلالها، ويتعلّق الأمر أساساً بالبرامج ֦֧֦֦֦֝  $\mathbf{r}$ ֦֡֡ القاعديّة "نظام التشغيل" (Operating Systems) على غرار « Macintosh, Linux, Windows, Dos »؛ وم*س*يّر الأجهزة **ّ ّ )2( املحيطة**(؛و**البرامج التطبيقية )**Systems Application **)**مثل **معالجات النصوص )**Word وExcel**)**؛و**لغات البرمجة**...إلخ" ؛ وهذه البرمجيات عبارة عن **مجموعة من األوامر املرتبة منطقيا،** يتم **تنفيذها بواسطة وحدة املعالجة املركزية** للحاسب اآللي  $(CPU)$ 

.<br>أهمّ وظائف "نظام التشغيل": يقوم "نظام التّشغيل" بدور الوسيط بين المستخدم ولواحق الكمبيوتر والبرامج **ّ ّ**ا**لتطبيقيّة<sup>(3)</sup> ، وتتمثّل أهمّ وظائفه في: إدارة الملفات (File Management) بتمكين الم***س***تخدم من قراءتها وكتابتها وتعديلها؛ إدارة** ֦֧֦ ֦֧֦֧֦ الذاكرة المخصّصة لكلّ تطبيق (Memory Management)؛ إدارة وحدات الإدخال والإخراج (Input Output Management)، ر<br>م بمعنى إدارة تبادل المعلومات مع المحيط الخارجيّ للنّظام؛ م**عالجة الأوامر وتنفيذها** (Command Processor)؛ وبدون هذا ֦֧֦֧֦֧֦֧֦֧֦֧֦֧֦֧<br>֧ **ب**<br>, البرنامج لا يمكننا تشغيل الحاسوب أو استعماله<sup>(4)</sup>، ولذلك أطلق على هذا النوع من البرامج اسم "ا**لبرنامج القاعديّ**" أو **ّ)5( "برنامج التشغيل**"أو**"نظام التشغيل**" .

**-3 كيفية عمل الحاسوب.**

تستطيع **الحواسيب** تخزين قوائم ضخمة من األرقام، والقيام بالعمليات الحسابية بسرعة خارقة، **وتعمل كلها بطرق** مماثلة، حيث تكون طريقة عمل الحواسيب على ثلاثة مراحل كالآتي:

أ. يُرمِّز (يترجم) الحاسوب الأعداد والكلمات والصور والأصوات وأشكالاً أخرى من البيانات إلى أصفار وآحاد (نظام **ّ ُ** Ĺ ֦֧֦֧֦֧֦֧֦֧ׅׅ֧֧֦֧ׅ֧ׅ֧֧֧֧֧ׅ֧֝֜֓֓֡֬֜֓֡֬֓֡֬֓֬֓֜֓֬֓֜֓֬֓֬֓֜֬֓֓֬֜֓֬֬ الترقيم الثنائي (Binary system) المتمثّل في الرقمين "0" و"1")، مع العلم أنّ وحدة نظام الترقيم الثنائي تُسمّى ֦֧֦֧֦֧֦֧֦֧*֛*  $\frac{1}{2}$  $\ddot{\phantom{0}}$ **"البِتّ" (Bit)، وهي أص<b>غر وحدة للتعبير عن المعلومات في الحاسوب**، وهي أحد الرقمين "0" أو"1"، حيث يمثّل الرقم **ّ** ֧֘

4

<sup>&</sup>lt;sup>(1)</sup> A la découverte de l'informatique: LAMDANI Sadek, p06.

<sup>&</sup>lt;sup>(2)</sup> ص**يانة وتصليح الكمبيوتر: م.ش. بلعيد** ، ترجمة أمينة مهداوي وسيدة أوديع، ص ص06 و25-26.

<sup>&</sup>lt;sup>(3)</sup> A la découverte de l'informatique: LAMDANI Sadek, <sub>P</sub>133. <sup>(4)</sup> Ibid., p133.

<sup>&</sup>lt;sup>(5)</sup> يُنظر: البداية مع الكمبيوتر-الإعلام الآلي للمبتدئين: حمدان الهواري، ص15. **ُ**

"1" بالنسبة للآلة **مرور التيار الكهربائي**، بينما يمثّل الرقم "0" **عدم مرور هذا التيار<sup>(1)</sup>؛ على** سبيل المثال فإنّ ترجمة ֦֧֦֧֦ ֦֧֦֧֦֧֦֧֦֧֦֧֦֧ׅ֧֦֧֦֧֜֓<br>**֡** العدد 9 إلى نظام **الترقيم الثنائي** هو "1001".

- ب. ثمّ يقوم م**عالجُ الحاسوب بمعالجة الأرقام الثنائية** (على هدي من البرنامج بموجب تعليمات معينة)؛ ويتم الحصول ֦֧֦ على كل التغييرات املطلوبة على البيانات بإجراء العمليات الحسابية على هذه **األرقام الثنائية،** وبذلك يتم **تحويل األرقام الثنائية التي تمثل البيانات** إلى **أرقام ثنائية أخرى تمثل املعلومات املطلوبة** ى هذه األرقام الثنائية ، وتسم ֦֧֦֧֦ باللّغة الإنجليزية "<mark>بايت</mark>" (Byte) وباللّغة الفرنسية (Octet)، حيث إنّ "**واحد بايت**" يُعادل "ثمانية بِتّ" ֦֧֦ ֦֧֦֧֦ ֦֧֦֧֦֧֦֧֦֧֦*֛* ֧֠ **ّ** (1Byte=8Bits)<sup>(2)</sup>، ومثال ذلك فإنّ أيّ حرف يتمّ تخزينه أثناء أو بعد هذه العملية يشغل مساحة قدرها "**واحد بايت**" ֦֧֦ ֦֧֦֧֦֧֦֧֦*֛* .(1 Byte)
- **ج. وأخيرا**: تتم **عملية فك الترميز** )إعادة الترجمة **للنتائج من أرقام ثنائية**إلى أرقام عشريةأو كلمات، أو صور أو أشكال **ً** أخرى).

وبهذا يكون عمل الحاسوبضمن **ثالث خطوات**:

- **- إدخال وترميز البياناتوالتعليمات**باستخدام "**أجهزة اإلدخال**".
- **- معالجة البيانات** على مستوى **وحدة املعالجة املركزية** أو )CPU ل ( التي تمث **قلب وعقل الحاسوب؛** حيث يقوم هذا ֦֧֦֧֦ **ُ**المعالج الدقيق بمعالجة الأرقام الثنائية المُدخلة، ليصل بعد ذلك إلى النتيجة المطلوبة على شكل أرقام ثنائية أيضًا.  $\ddot{\phantom{0}}$
- **- حل ترميز النتائج وإصدار املخرج**؛ باستعمال" **أجهزة اإلخراج"**، حيث **تترجم** هذه األجهزة تلك **اإلشارات الكهربائية** التي تمثل أ**رقاماً ثنائية** إلى شكل يستطيع المستخدم أن يفهمه. **ً**

**مالحظة**: تتم عملية**تخزين املعلومات** خالل املراحل الثالث لعمل الحاسوب.

<u>.</u>

**-4 تخزين املعلومات والبيانات**.

ت*س*تطيع الحواسيب أن تخزن المعلومات في **نوعين من المو اقع أثناء معالج**تها، وهما: الذاكرة وأجهزة تخزين الملفات.

**∕ الذاكرة:** وتسمى كذلك" الذاكرة المركزيّة"<sup>(3)</sup>، أو" الذاكرة الداخلية"، أو "الذاكرة الرئيسة"، وهي جزء لا يتجزأ من **ّ )4(** الحاسوب، حيث تحتفظ باألوامر والبيانات خالل املعالجة وتقوم بتخزين املعلومات والبرامج داخل الحاسوب . **تستقبل الذاكرة البيانات واألوامر** من **جهاز إدخال** أو جهاز **تخزين ملفات**، كما تستقبل املعلومات من **املعالج**. وبعد أن **ينهي املعالج** .<br>عمله على البيانات، تُحوَّل هذه البيانات إلى أجهزة تخزين الملفات للتخزين الدائم، أو تُرسَل مباشرة لجهاز إخراج لا*س*تخدامها ِ<br>؞ ,<br>. ֧֦֧֢֦֧֦֧֦֧֦֚֬ .<br>في الحال. <mark>وتتكوّن الذّاكرة</mark> من معدّات وأسلاك على شكل دو ائر متكاملة في شريحة واحدة أو أكثر ، وتؤلّف الدو ائر والأسلاك **ّ** ֦֧֦֧֦֧֦֧֦֧ **والترانزستورات)**Transistors **)خاليا ذاكرة كثيرة**في استطاعتها **تخزين األرقام الثنائية**.

 $\left\{ \right\}$ 

<sup>)</sup>1( **A la découverte de l'informatique: LAMDANI Sadek**, p06 & 300. <sup>(2)</sup> Ibid., p305.

<sup>)</sup>3( **سبق الحديث عنها**. **نظر ي** : ص.02 **ُ**

<sup>&</sup>lt;sup>(4)</sup> L'informatique Le Baba-Le meilleur guide pour débuter: Virga, <sub>P</sub>14.

**∕ أجهزة تخزين الملفّات:** وتسمى أيضاً "ا**لذاكرة الإضافيّة"<sup>1)</sup>، أو "الذاكرة الضخمة"،** نظرا لضخامة حجمها مقارنة **ّ**  $\mathbf{r}$ **ّ** بالذاكرة المركزيّة<sup>(2)</sup>؛ وهي عبارة عن م*س*تودع طويل الأمد لكميات كبيرة من المعلومات؛ وقد تم استحداث عدد كبير من وسائل ֦֧֦֧֦֦֦֦֦֦֧֦֧֝<br>֧֦֧֝֝֝ التخزين لم*س*اعدة الذاكرة الرئيسة نظراً لمحدودية قدرتها التخزينية؛ ولعلّ أهم أجهزة تخزين الملفات هي "الأسطوانات  $\frac{1}{1}$ *<u></u>* **ّالمغناطيسية" (**Hard Disk)، و بعض أنواع أ**قراص اللّيزر (**CD-ROM) أو (DVD). تشغَّل الأسطوانات بواسطة محرك َّ .<br>أسطوانات يُستخدم **كعتاد لإدخال المعلومات وإخراجها، حيث يُحوِّل المعلومات إلى رموز على سطح الأسطو انات، وذلك ِ ّ ُ بتحويل اإلشارات الكهربائية** التي تمثل **الصفر** "0" والرقم **واحد** "1"**،** من **رمز مزدوج** إلى **مغنطيس**؛ ولقراءة املعلومات من الأسطوانة يُترجم **جهاز المحرك الإشارات المغنطيسية** إلى إشارات كهربائية، ويرسلها إلى الذاكرة.  $\ddot{\cdot}$ 

ملاحظة: تُستعمل بعض أنواع أجهزة تخزين الملفات للقراءة فقط، على غرار "القرص المضغوط"<sup>(3)</sup>؛ حيث تحتوي هذه ֧֧֦֧֦֧֦֧֚֚֝֝֝֝֬ الأجهزة على **ذاكرة القراءة فقط**، أي أنّ الحاسوب لا يستطيع تغيير المعلومات المخزّنة فيها، بخلاف بعض الأنواع الأخرى. ֦֧֦֧֦֧֦֧֦֧֦֧֦֧֦֧

#### **ثا لثا**: **أجيال الكمبيوتر. ً**

تحاول هذه الدروس في الإعلام الآلي تحديد التطوّر الذي حدث على مدار **قر ابة قرن من الزمن**، والذي لامس م**عدات** ֦֧֦֧֦֧֦֧֦֧֦֧֝֝ الكمبيوتر والبرامج والتعليمات التي يعمل بها، حيث يُمكن تصنيف الحواسيب إلى خمسة أجيال؛ بدءًا بأوّل ظهور للحاسب  $\ddot{\cdot}$ ֦֧֦֧֦֧֦֧֦֧֦֧֦֧֜ **ّ**الآلي بداية الخمسينيّات من القرن العشرين بضخامة حجمه وبطئه الشديد؛ ووصولاً إلى ظهور الحاسبات الشخصية Ĺ بتخفيض حجمها وسعرها وتكاليف صيانتها.

֧֦֧֦֧֦֧֧֝֝֜֜*֟* تذكر معظم كتب الإعلام الآلي أنّ أوّل ظهور للحاسب الآلي كان بداية عقد الخمسينيّات من القرن العشرين، وكان يتسم ֦֧֦֧֦֧֦֧֦*֛* **ّ بضخامة الحجم والبطء الشديد؛** فكان يحتاج إلى مساحات واسعة وتجهيزات خاصة، وكانت إجراءات التعامل معه معقدة ر<br>م تحتاج إلى متخصصين؛ لكن على **مدار الخمسين عاما التي تلت ظهوره** حدثت تطورات كبيرة، تمثل أولها في مرحلة **الصمامات ّ املفرغة )**Tubes Vacuum**)**، ثم مرحلة **الترانزستور)**Transistors **)**الذي تم اختراعه بواسطة معامل شركة "**بل**" )Bell )سنة **)4(** 1947م ؛ مما أدى إلى تخفيض حجم الكمبيوتر وسعره وتكاليف صيانته وتبريده؛ ومع **مطلع الثمانينيات** بدأت **الحاسبات**  <mark>الشخصية في الظهور</mark> ، فزادت سرعتها، وكبر حجم ذاكرتها وزادت قدرتها على إجراء العمليات المعقّدة. ֦֧֦֧֦

إلاّ أنّ الفكرة الملهمة لاختراع الحواسيب كانت قبل ذلك بكثير، ففي **بداية الأربعينات من القرن العشرين**، وسنة 1937م ֦֧֦֦֦֦֦֦֦֦֦֧*֛* ֢ تحديداً استطاع ع**الم الرياضيات والفيزياء أمريكي الجنسية "جون فانسو أتناسوف" (John Vincent Atanasoff) أن يخترع**  $\frac{1}{1}$ أول حاسوب رقمي شبه إلكتروني، وهي آلة حاسبة ذكيّة تحتوي على ذاكرة (Memory) ودو ائر منطقية (Circuits Logiques) **ّ** بإمكانها إجراء عمليات حسابية معقّدة على أساس نظام ا**لترقيم الثنائي**، وبالاعتماد على **مكثفات كهربائية** (Condensateurs) ֦֧֦֧֦֧֦֧֦֧֦֧֦֧֦

<sup>&</sup>lt;sup>(1)</sup> خطوة على طريق الوييندوز98 والوورد97: مرو اني قمجه، (2000م)، سلسلة "الإعلام الآلي طريق المستقبل" (الجزائر)، ص06.

<sup>&</sup>lt;sup>(2)</sup> L'informatique Le Baba-Le meilleur guide pour débuter: Virga, <sub>P</sub>14.

<sup>&</sup>lt;sup>(3)</sup> A la découverte de l'informatique: LAMDANI Sadek, <sub>P</sub>42.

<sup>&</sup>lt;sup>(4)</sup> يُنظر: انتفاضة الأنترنيت-من الجهاد المسلح إلى الجهاد الإلكتروني: وجدي عبد الفتاح سواحل، (1422هـ-2001م)، سلسلة "كتاب القدس (8)"، **ُ** مركز الإعلام العربي (الجيزة-مصر )، ص09.

لضمان عمل الذاكرة وكذا البيانات الصادرة عن طريق ما يُسمّى **بالبطاقات المثقّبة<sup>(1)</sup>؛ وبذل**ك عُدّ هذا العالم بمثابة الأب ֦֧֦֧֦ ,<br>, **ّ** ֦֧֦֧֦֧<br>֧ ֧֧ **الحقيقي للحواسيب.**

واستناداً إلى هذا التطوّر الذي حدث على مدار **قرابة قرن من الزمن**، والذي لامس معدات الكمبيوتر والبرامج ֦֧֦  $\frac{1}{1}$ ֦֧<u>֓</u> **والتعليمات** التي يعمل بها، قد مكّن من تصنيف الحواسيب إلى خمسة أجيال.

**-1 الجيل األول للحواسيب)1955-1944(.**

شهدت هذه **الفترةمن القرن العشرين** ثورة حقيقيةفيمجال اختراع الحواسيب في **الواليات املتحدة األمريكية**؛ حيث بنى "هوارد أيكن" (Howard H. Aiken)، وهو أستاذ بجامعة "هارفارد" (Harvard)، سنة 1944م نموذجاً أولياً للحاسوب الرقمي **ً ً أطلق عليهاسم "مارك**1**"**)1 Mark).

֦֧֦֦֦֦֦֦֦֦֦֦֧<br>**֧** إلاّ أنّ **أحد أهمّ الحواسيب** التي لاقت شهرة واسعة في تلك الفترة هو ما أُطلق عليه اسم "إ**نياك**" ( ENIAC « <u>E</u>lectronic ֢ **ّ** ļ «Computer And Integrator Numerical)، وهو اختصار لعبارة إنجليزية تعني "**الدمج الرقمي اإللكتروني والحاسوب"**، وكان .<br>بذلك أ**ول حاسوب رقمي إلكتروني بالكامل**؛ تمّ اكتمال بناء هذا الحاسوب الضخم سنة 1946م، وتطلّب بناؤه أكثر من ثلاث ֡֡֟֟֓֟ سنوات<sup>(2)</sup>، وذلك برعاية القوات الم*س*لّحة الأمريكية، على أيدي مهندسين بجامعة "**بنسلفانيا"** (Pennsylvanie) **بالولايات** ֦֧֦  **املتحدة األمريكية**، هما "**جون أدم برسبرإيكرت**" )Eckert Presper Adam John )و" **جون وليم موشلي**" ) William John ֦֧֦֧֦֧֦֧֦֧ׅ֧֦֧֧֧֦֧֧֧ׅ֧֧֧֧ׅ֧֧֧֦֧֧֝֝֜֓֓֜֜֓֜֜֜֓֜֜֜֜֓֜֜֬֜<br>֧֧֜֜ Mauchly)؛ وقد كان **يعاني هذا الحاسوب** من عدّة مشاكل أهمّها:<sup>(3)</sup> كبر حجمه الذي كان يزن أكثر م**ن 14 طن**اً ومقامًا على ֦֧֦֧֦ **ً**  $\ddot{\cdot}$ **مساحة**قدرها أكثرمن **140م،²**واالستهالك املفرط للطاقة **الكهربائية أثناء تشغيله،** وكذا **الحرارةالعالية**الناتجة عن تشغيله؛ وعلى الرغم من أنّ سرعة عمل "إ**نياك"** تزيد أ**لف** (1,000) **مرة** عن سرعة **"مارك 1"** إلاّ أنّ تلك السرعة لا تكاد تُذكر أمام سرعة ֦֧֦֦֦֦֦֦֦֦֦֦֧*֛* ֧֦֧֦֧֦֧֚֬ ֦֧֦֧֦֧֦֧֦֧֦*֛* ֞ الحواسيب الذي صُنّعتْ بعده؛ فإذا كان "إ**نياك**" يقوم بحوالي خمسة آلاف (5,000) عملية جمع وألف (1,000) عملية ضرب في ֦֧֦֦֦֦֦֦֦֦֦֦֧֦֧ ļ الثانية، فإنّ حواسيب الجيل الخامس بإمكانها إجراء عشرات المليارات من العمليات الحسابية المعقّدة في الثانية<sup>(4)</sup> ֦֧<u>֦</u> ،<br>• .

<sup>)</sup>1( **A la découverte de l'informatique: LAMDANI Sadek**, p05.

<sup>&</sup>lt;sup>(2)</sup> Ibid., p05.

<sup>&</sup>lt;sup>(3)</sup> يُنظر: انتفاضة الأنترنيت-من الجهاد المسلح إلى الجهاد الإلكتروني: وجدي عبد الفتاح سواحل، ص09. **ُ**

<sup>)</sup>4( **A la découverte de l'informatique: LAMDANI Sadek**, p05.

**ّأس ة تاذاملاد :** د. راشد شقويف

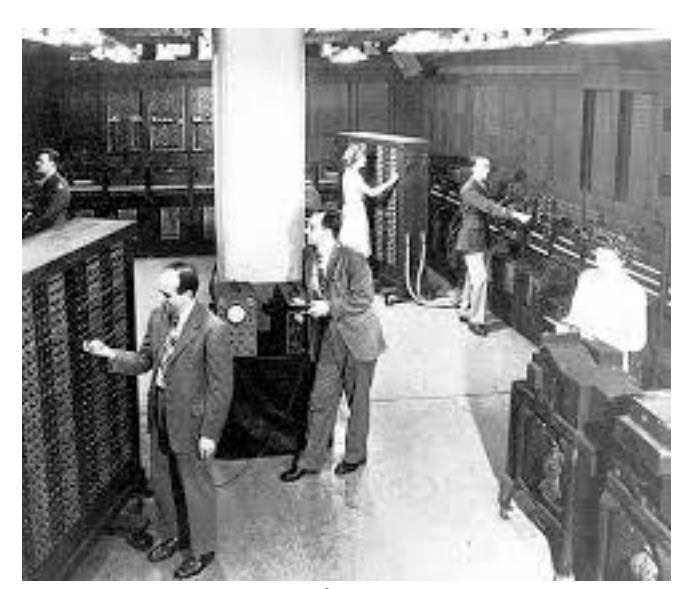

**إنباك** اكتمل بناؤه عام 1946م، وكان أول حاسوب رقمي متعدد<br>الأغراض، اخترع هذه الألة الضخمة جيه، برسبر إيكرت، الابن، (يسار<br>مقدمة الصورة)، وجون دبليو، موشـلـي، (في الوسط).

لم تتوقّف مجهودات هذين العالمين في تطوير الحاسوب، فبعد مرور أ**قلّ من خمس سنوات** (سنة 1951م) استطاع ֦֧֦֧֦ **ّ** "إ**يكرت**" (Eckert) و"موشلي" (Mauchly) إنتاج حاسب آليّ أكثر تطورًا أطلقا عليه اسم "**يونيفاك 1" (UNIVAC 1)**. وخلال **ً ّ ً**سنوات قليلة أصبح "يونيفاك 1" أول حاسوب ينتشر تجاريًا. وخلافًا للحواسيب السابقة، تعامل هذا الحاسوب مع الأرقام  $\frac{1}{2}$ والحروف معاً بصورة مماثلة؛ ومن مميّزات هذا الحاسوب هو أنّه كان أول حاسوب يتم فيه فصل عمليات أجهزة الإدخال **ً** ֦֧֦֧֦֧֦֧֦֧֦֧֦֧֜*֦* ֦֧֦֧֦ ֦֧֦֧֦֧֦֧֦֧֝֝֜*֚* **والإخراج من تلك التي تخص وحدة المعالجة**؛ إلاّ أنّ بعض العيوب ظلّت تلازمه على غرار الاستهلاك المفرط للطاقة الكهربائية ֞ ֦֧֦֧֦ ֦֧֦֧֦֦֧֦֧֦֧֦֧֝ العالية، لأنّه كان يستخدم الصمامات الإلكترونية للقيام بالوظائف الرياضية ووظائف تبديل الذاكر، وكانت هذه **الصمامات املفرغة**تحتاج إلى **حرارة عالية.**

تم تركيب **أول "يونيفاك 1" بدائرة اإلحصاء السكاني بالواليات املتحدة األمريكية شهر جوان** 1951**م**؛ **وفي العام التالي،**  استُخدم في جدولة نتائج الانتخابات الرئاسية في الولايات المتحدة الأمريكية؛ حيث تنبّأت هذه الآلة، في ضوء البيانات **ُ** ֦֧֦֧֦֧֦֧֦֧֦֧֦֧֦֧ املتوافرة، بانتخاب الرئيس "**دوايتدي أيزنهاور"**)Eisenhower .D Dwight )**في أقل من** 45 **دقيقة** بعد قفل باب التصويت.

**-2 الجيل الثاني للحواسيب )1964-1955(.**

ظلت الحواسيب تستهلك طاقة كهربائية عالية بسبب استخدامها **للصمامات املفرغة** التي كانت تحتاج إلى حرارة عالية، إلى أن تمّ اختراع "**التر انزستور" (**Transistors) بواسطة معامل شركة "بل" (Bell) سنة 1947م<sup>(1)</sup>؛ مما أدى إلى **تخفيض** ֦ **حجم الكمبيوتر وسعره وتكاليف صيانته وتبريده وأصبح ال يحتاج إلى طاقة كهربائية عالية لتشغيله**، حيث أصبح "التر انزستور" يتحكّم في انسياب التيار الكهربائي في الأجهزة الإلكترونية، وبسرعة حلّ محل الصمامات الإلكترونية، التي هي **، ّ**

<sup>&</sup>lt;sup>(1)</sup> يُنظر: انتفاضة الأنترنيت-من الجهاد المسلح إلى الجهاد الإلكتروني: وجدي عبد الفتاح سواحل، ص09. **ُ**

.<br>أكبر حجماً و أقل اعتمادية؛ وخلال عشر سنوات من اختراعه (سنة 1958م) قدّمت شركة أمريكية أول حاسوب مُصَنع **ً ّ ُ بالكامل باستخدام الترانزستور**، صممه املهندس األمريكي"**سيموركري"**)Cray Seymour) **)1(** .

كما تميّزت هذه المرحلة بظهور **لغات البرمجة** مثل "**كوبول**" (Cobol) و"<mark>فورتران</mark>" (Fortran)، حيث يَستخدم المبرمِج لغة ֦֧֦  $\ddot{\cdot}$ "**الكوبول" )**COBOL **)**إذا كان العمل يتطلب **معالجة البيانات التجارية،** وهي اختصار لعبارة إنجليزية تعني "**اللغة املوجهة**  ֦֧֦֧֦֧֦֧֧ׅ֧֧֧ׅ֧֧֧ׅ֧֧ׅ֧֧ׅ֧֝֝֝֜֜֓֜֜֜֜֓֜֜֜֓֜֜֓֜֜֓<br>֧֧֧֧֛֝֜֜֝֜֜ <mark>للأعمال العامة" (<u>Co</u>mmon <u>B</u>usiness-<u>O</u>riented <u>L</u>anguage)، أمّا إذا كان العمل يتطلب حل مسائل علمية معقدة غير</mark> -<br>**تجارية**، فإنّ <mark>المبرمج</mark> يستخدم لغة" الفورتران" (FORTRAN)، وهي لغةٌ ذات صبغة رياضية، تعني اختصارا باللّغة الانجليزية ֦֧֦֦֦֦֦֦֦֦֦֧<br>**֧** ّ "**ترجمة الصيغة**" (<u>For</u>mula <u>Tran</u>slator)؛ وقد تميّزت هذه المرحلة أيضاً باستخدام الأقراص الممغنطة كوحدات تخزين؛ ومن  $\ddot{\mathbf{r}}$ ֦֧֦֧֦ حاسبات هذا الجيل أيضاً "**تراديك**" (« Tradic « <u>Tra</u>nsistor <u>Dig</u>ital <u>C</u>omputer ) من إنتاج معامل "**بل**" (Bell) سنة 1955م.  $\frac{1}{1}$ 

**-3 الجيل الثالث للحواسيب )1970-1965(.**

زت هذه الفترة تمي **بتصغير أجزاء الحاسوب املركبة**، حيث استمر التصغير بفضل تطوير **الدوائراملتكاملة)** Integrated ֦֧֦ ֦֧֦֧֦֧֦֧֝֝֝<u>֓</u> Circuits Intégrés**)** (Circuits)؛ فأصبحت الدائرة المتكاملة تتكوّن من آلاف التر انزستورات والأجزاء الصغيرة الأخرى، في ֦֧֦֧֦֧֦֧֦֧֦֧֦֧֝ **شريحة صغيرة من مادة السليكون (Silicon)؛ وعلى الرغم من انكماش أحجام الأجزاء المركبة إلاّ أنّ م<b>عظم الحواسيب** ظلت ֞ بيرة نسبيًّا ومكلفة، يتراوح حجمها بين الكبير والمتوسّط؛ ولكنّها تميّزت بسرعتها الكبيرة وضخامة سعة ذاكرتها، وزاد الاعتماد ֦֧֦֧ ֦֧֦֧֦֧֦֧֦֧֦֧֦֧֦֧<br>֧֢**׃** عليها بصورة مُلفتة، حيث كانت **معظم شركات الأعمال التجارية الكبيرة تعتمد عليها في أعمالها، وقامت معظم الشركات،** ر<br>م وخاصّة العسكريّة منها، بتوصيل حواسيبها **بوساطة الشبكات<sup>(2)</sup>، وهو** ما مكّن العديد من المكاتب التابعة لها المشاركة في ّ ֦ املعلومات.

كما تميّزت هذه المرحلة بإنتاج أجهزة إدخال وإخراج سريعة؛ وأصبحت الحواسيب أيسر برمجة؛ وتم إنتاج سلسلة ֦֧֦֧֦֦֦֧֦֧֝<br>֧֝֝֝֝֝֝֝֝<del>֖</del> **كمبيوترات**"**آي بي آم** 360" )360 IBM )سنة 1965م.

**-4 الجيل الرابع للحواسيب )1985-1970(.**

تميّزت هذه الفترة بتصغير الحواسيب نفسها وليس فقط الأجزاء المركّبة لها، حيث كان في الإمكان وضع جملة أعمال ֦֧֦֧֦֦֦֧֦֧֦֧֦֧֝ **ّ الحاسوب في عدة شرائح محـدودة**، ونتيجـة لذلك أصبحـت **الحواسيب الصغيرة ممكنة**. وصارت "**وحدة املعالجة املركزية**" )CPU )على قطعة واحدة ل تمث **الشريحة املركزية**في الحاسوب وتعرف باسم **"املعالج الدقيق"**)Microprocessor)؛ الذي أصبح ֦֧֦֧֦ المكوّن الأكثر أهميّة في الحاسوب، تمرّ من خلاله كل البيانات المدخلة والمخرجة، ويعالج وينفذ أوامر البرامج، ويرسل التعليمات ّ ֦֧֦ للقرص الصلب والذاكرة والشاشة وكل وحدات الإخراج، أيّ أنّه أصبح المحرّك الأساس للحاسوب؛ وأصبحت تُقاس **قدرة** ֧֦֧֢֦֧֦֧֦֧֦֧֚֬ ֦֧֦֧֦֧֦֧֦֧֦֧֦֧֦֧<br>֧֢**֓** ֦֧֦֧

https://fr.wikipedia.org/wiki/<sup>(1)</sup>

<sup>&</sup>lt;sup>(2)</sup> الأنترنيت وعصر ثورة المعلومات: محمد لعقاب، (1999م)، دار هومه للطباعة والنشر والتوزيع (بوزريعة-الجزائر)، ط1، ص23-24.

**ُ وسرعة املعالجة للكمبيوتر بسرعة أدائه**، وبدأت **قا بحسب سرعته التي ت فُ صن ى باسمه وت سم الحواسيب ت س بوحدة ّ ُ ّ ُ )1( "الهرتز" )**Hz **)**أو **"امليجاهرتز")**Mhz**)** .

وقد بدأت قصّة "ا**لمعالجات الدقيقة"** مع شركة "إن**تل**" (Intel) الأمربكية ذات السمعة العالميّة، والتي ما فتئت تُطوّر به<br>بر ֦֧֦֧֦ ֧֦֧֢֢֦֧֦֧֚֬ ֦֧֦֧֦֧֦֧֦֧֦֧֦֧֦ وتسوّق للعالم نماذج كثيرة، وفي وتيرة متسارعة، وكان من أوائل تلك المعالجات: 80286 و80386، بمواصفاتهما المبيّنة في ֦֧֦ ֦֧֦֧֦֧֦֧֦֧֦֧֦֧֦֧ الجدول اآلتي: **)2(**

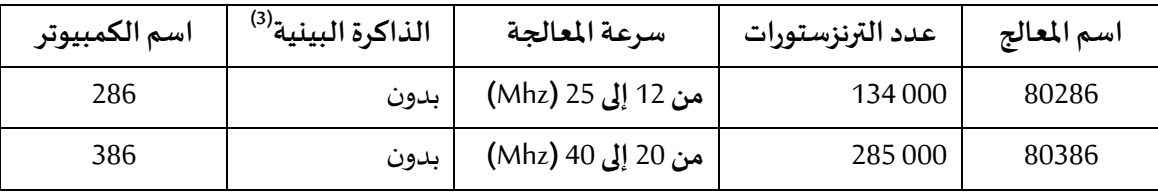

وبذلك كان عمل هذه الشركة **خطوةمحوريةفي تاريخ الكمبيوتر،**وسرعان ما دخلت **شركات كبيرة في التنافس**، على غرار "**آي آم دي**" )AMD)؛ و"**موتوروال**" )Motorola)؛ و"**أتاري**" )Atari)؛ و"**أبل**" )Apple )وغيرها. وأصبحت الحواسيب **أكثر سرعة**  وأص**غر حجما و انخفضت تكلفة إنتاجها**، حتّى أضحت في متناول شريحة كبيرة من المجتمع. ֦֧֦֧֦

֦֧֦֦ حيث تم اإلعالن سنة 1975م عن **أول حاسوب شخص ي** لشركة "**أتاري**" )Atari )وكان املشترون له من فئة هواة اإللكترونيات **)4(** فقط .

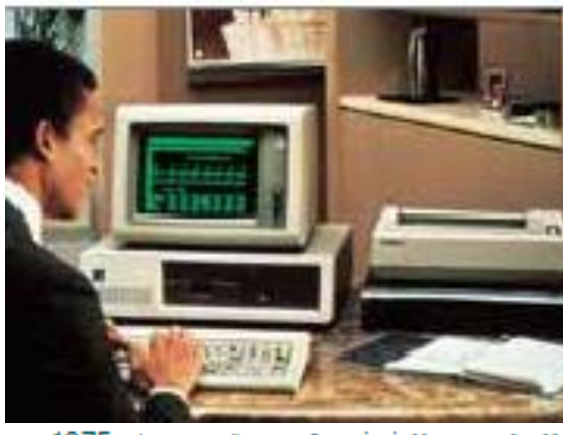

**الحاسوب الشخصف** تم تقديمه عام 1975 م، ولاقي نجاحا كبيراً، الحجم الصغير والتكلفة المنخفضة جعلا للحواسيب الشخصية شعبية فني أوساط الأفراد والمدارس والأعمال التجارية.

<u>.</u>

)2( **A la découverte de l'informatique: LAMDANI Sadek**, p105.

<sup>(4)</sup> https://fr.wikipedia.org/wiki/Atari

<sup>&</sup>lt;sup>(1)</sup> يُ**نظر: صيانة وتصليح الكمبيوتر: م.ش. بلعيد** ، ترجمة أمينة مهداوي وسيدة أوديع، ص14-15. **ُ**

<sup>&</sup>lt;sup>(3)</sup> تُسمّى أيضاً ب**الذاكرة ال**وسطيّة (Memoire Cache)، تمكّن هذه الذاكرة من انتقال المعلومات من الذاكرة المركزية إلى المعالج، حيث تمكّن من  $\frac{1}{1}$ ֧֦֧֦֞ , **ّ** ֧<u>֦</u> ֡ .<br>تخزين المعلومات التي تُستعملُ تكرارا من طرف المعالج، وهي ذاكرة قربية منه تمكّنه من اختصار المسافة والوقت. يُنظر: صيانة وتصليح **ُ ّ ُ** ا**لكمبيوتر: م.ش. بلعيد** ، ترجمة أمينة مهداوي وسيدة أوديع، ص16(الهامش).

وخالل سنة 1977م، أسس **طالبان أمريكيان** "**ستيف بول جوبز**" **)**Jobs Paul Steve **)**و"**ستيفن جيري ووزنياك**" **)** Steve GaryWozniak **)شركة" أبل" للحاسوب )**Computer Apple**)**، وأعلنا عن **الحاسوب الشخص ي "أبل** 2**" )**2 Apple**)**، وكان أق**ل كثيراً في التكلفة من الحواسيب الضخمة. ونتيجة لذلك، لم تعد الحواسيب حكرا على الاختصاصيين في الإعلام الآلي، ً** حيث تمكّن ملايين الناس من اقتناء هذه الحواسيب الشخصية، وتمكّنت المدارس من توفيرها لطلابها، وشجّعت الشركات ֦ ֦ ֧֦֞ الصغيرة واملتوسطة اقتناءها واإلفادة من خدماتها.

֦֧֦ ثم دخلت شركة "**آي بي إم**" )«Machines Business International «IBM )سنة 1981م **سوق الحواسيب الشخصية بحاسوبها الشخص ي** أطلقت عليه اسم "**الكمبيوتر الشخص ي**" )«Computer Personal « PC)، و قد شاع استخدام هذه .<br>التسمية حتى أطلقت على كل جهاز كمبيوتر صغير؛ واستخدمت الشركة مع هذا الحاسوب الشخصيّ **نظام تشغيل** مرخّصًا ֦֧֦֧֦֧<u>֦</u> من شركة ما**يكروسوفت (**Microsoft) يُسمّى "دوس" (وهو اختصار لعبارة **نظام تشغيل القرص** باللغة الإنجليزية) (-MS DOS « Microsoft Disk Operating Systems). يَستخدِم برنامج "**دوس**" نظام تواصل بيني يرتكز على **خط الأوامر <sup>(1)</sup> ، ح**يث يتواصل المستخدم مع الحاسوب عن طريق طباعة الأوامر على شاشة خالية من أي شيء آخر.

֦֧֦֧֦֧<u>֓</u> لم يكن برنامج "**دوس**" الوحيد في الأ*س*واق تلك الفترة، إلاّ أنّه كان أكثر أ**نظمة التشغيل** المتوفرة نجاحًا بفضل المرونة التي ֒ يتميز بها؛ ومن بين أنظمة التشغيل الناجحة **مطلع الثمانينيات** نظام "**يونيكس"** )Unix )الذي طورته شركة"**بيل البروتريز**" (Bell Laboratories)، وهو يَستخدم أيضًا **نظام تواصل بيني** يرتكز على **خط الأوامر** ، ولكنه يسمح للعديد من الم*س*تخدمين  $\ddot{\cdot}$  $\ddot{\phantom{0}}$ بعمل **أشياء مختلفة على النظام نفسه وفي الوقت نفسه** )وهو إجراء يعرف باسم **تعدد املهمات(؛** وقد شاع استخدامه **بصورة خاصةفيالحواسيبالكبيرةللجامعات والشركات**.

 وخالل سنة 1984م عرضت شركة**" أبل" )**Apple **)** حاسوبا سهل االستخدام، مزودا ألول مرة **بواجهة مستخدم رسومية**،  $\ddot{\tilde{}}$ ֦֧<u>֓</u> أسمته "أ**بل ماكنتوش" (**Apple Macintosh) وتمّ تشغيله بنظام يختلف عن "دوس"<sup>(2)</sup>؛ ولاق حاسوب **نجاحًا تجاريًّا كبيرا ً**  بفضل **تقنية واجهة املستخدم الرسومية**، التييزودفيها املستخدم بقائمة خياراتمع عددمن **الصور**)**أيقونات** «Icons )« مرتبة في **صناديق** )**نو افذ** «Windows )«تمثل **برامج وتطبيقات**، يستطيع املستخدم عن **طريق أداة تأشير متحركة تسمى "الفأرة" )**Mouse **)**اختيار إحدى **األيقونات** والنقر على زر الفأرة مرتين لبدء البرنامج الذي اختاره. ومن محاسن تقنيات ֦֧֦֧֦֧֦֧֦֧֦֧֝֝ شركة "أب**ل ماكنتوش**" أنّها ساعدت في بدء وتطوير ا**لصناعات المرتبطة بالنشر المكتبي والتصميم**.

وبذلك فقد تميزت كمبيوترات هذا الجيل **بصغر الحجم وزيادة السرعة والدقة والوثوقية وسعة الذاكرة وقلة التكلفة،** ֦֧֦֧֦֧֦֧֦֧֦֧ׅ֦֧ׅ֧֦֧ׅ֧֦֧֧֦֧֝֜֓֓֡֬֜֓֡֬֓֜֓֓֜֓ وشهدت تلك الفترة **ثورة كبيرة على معدات الكمبيوتروعلى البرمجيات** في الوقت نفسه، حيث تمّ **تطوير "أنظمة التشغيل"** )System Operating )بشكل الفت؛ وظهور "**الذاكرة الحية"** )RAM )و" **تة الذاكرة املي** " )ROM)، و ظهور **األقراص الصلبة ّ** المصغّرة (Hard Disk) والأقراص المرنة (Floppy Disk)؛ وأصبحت أجهزة الإدخال والإخراج أكثر تطوّراً وأسهل استخدامًا. **ّ ً ً ّ**

11

<sup>)</sup>1( **A la découverte de l'informatique: LAMDANI Sadek**, p134-148.

<sup>&</sup>lt;sup>(2)</sup> Ibid., p133.

### **-5 الجيل الخامس للحواسيب )ما يعد 1985(.**

نميّزت هذه المرحلة بتنافس الشركات الكبرى على **تطوير أنظمة التشغيل**؛ حيث أطلقت شركة "ما**يكروسوفت**" ֦֧֦ )Microsoft )سنة 1986م **نظامها الجديد املنافس ذا الواجهة الرسومية**، املسمى "**النو افذ"** )Windows)، **للعمل على حواسيب )**IBM **)الشخصية والحواسيب املتو افقة معها؛ وقد** فاقت مبيعات "**النو افذ**"، فيما يتعلق بالتطبيقات غير املرتبطة بالنشر، مبيعات نظام "**أبل ماكنتوش**".

ولم تتوقّف شركة "إن**تل**" (Intel) عن تطوير وتسويق "ا**لمعالجات الدقيقة"**، حيث أعلنت سنة 1989م عن ظهور م**عالج** ֦֧֦֧֦֧֦֦֦֦֦֦֦֦֦֦֦֦֦֦֦֦֦֦֦֦֦֦֦֦֦ (80486) الذي يحتوي على أكثر من مليون "ترنزستور" وقادر على تنفيذ 15 مليون عملية في الثانية، وتوفّر لأوّل مرّة على ֦֧֦֧֦ **ّ ّ** ذاكرة بينيّة ساعدت بشكل واضح في تسريع عمل الحاسوب، ومن خصائص هذا المعالج:<sup>(1)</sup> **ّ**

**اسم املعالج:** 80486 **عددالترنزستورات:** 000 200 1 **سرعة املعالجة:**من 25 **إلى** 100 **)**Mhz**)**

**الذاكرة البينية:** Kb8 **اسم الكمبيوتر:** 486

֦֧֦֧֦֧֦*֛* والملاحظ أنّ شركة "إ**نتل**" (Intel) قد بدأت **تسمية منتوجاتها بالأرقام** إلاّ أنّها سرعان ما عدلت عن لذلك لتُسمّي تلك المعالجات .<br>م ֢ ֦֧֦֧֦֧֦֧֦֧֦֧֧֦֧֧֦֧֜֜֓֓֜֓֜֜*֦* ֦֧֦֧֦֧֦֧֦֧֦֧֦֧֦֧ ֦֧֦֧֦֧֦֧֦֧֧֦֧֧֦֧ׅ֧֧ׅ֧֪֪֪֦֝֝֝֬֓֜֓֓֜֓֓֜֓֓**֓** باسم "**بانتيوم**" (Pentium) لاعتبارات تجارية ولحماية منتوجها من السرقة وإعادة استنساخه وللحماية الفكرية، لأنّ التشريع العالمي حينذاك لم يكن يحمي المنتوجات التي تُسمّى بالأرقام، فقرّرت تسمية منتوجها الجديد سنة 1993م "**بانتيوم**" ֦֧֦֦֦֦֧֦֧֦֧֝֝֜*֛* ؛ (Pentium) عوض تسميته (80586)<sup>(2)</sup>؛ وهكذا ظلّت هذه الشركة العملاقة تُطوّر تلك المعالجات الدقيقة بزيادة عدد ֦֧֦֧֦֧֦֧֦֧֦֧֦֧֜ ֦֧֦֧֦֧֦֧֦֧֦֧֦֧ ֦֧֦֧֦֧֦֧֦֟ الترونزيستورات وسرعة المعالجة وحجم الذاكرة البينية عاما بعد عام؛ وقد كان تطوّرًا سريعًا وهائلاً؛ حيث طوّرت خلال  $\ddot{\tilde{}}$ ֦֧֦֧֦֧֦֧֦֧֦֧֦֧֦֧֦֧֦֧֦֧֦֧֜֜*֦* ֚֚֚֬<br>֧ ֦֧֦֧֦֧֦֧֦֧֦֧֦֧֦֧֜  $\ddot{\phantom{0}}$ .<br>خمس سنوات أكثر من أربع وعشرين (24) معالجًا دقيقًا، ندرك ذلك الفرق الهائل بين خصائص تلك المعالجات من خلال Į المقارنة بين منتوجي مارس 1993م (Pentium) وفبراير 1999م (Pentium III)، من خلال الجدول الآتي: <sup>(3)</sup>

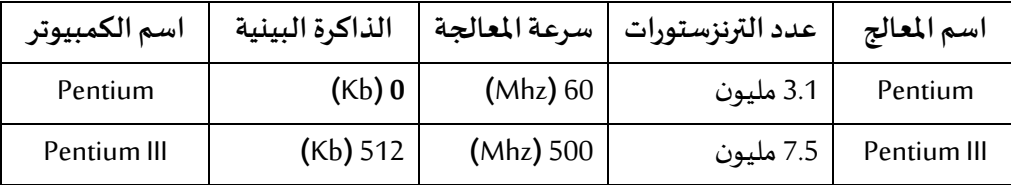

ولم تتوقّف شركة "ما**يكروسوفت**" (Microsoft) عن تطوير منتوجاتها في مجال **برامج التشغيل** (Operating Systems) ֦֧֦֧֦ ֦֧֦֧֦֧֦֧֦֧֦֧֦֧֦֧֦֧֦֧֦֜֓֓֡֬֓֓֡֡֬֓֓֡֡֬֓֡֬֓֓֞֡֓֡֬֓֓֡֬֓֓֡֬֓֓֡֬֓֓֬ حيث أطلقت سنة 1995م أحدث إصدار من نظامها باسم "**النو افذ** 95**"** )95 Windows )ف عن تحس ، ولم تتوق ين منتوجاتها إلى يومنا هذا.

ٍّ وهكذا أصبحت للحواسيب **قدرات كبيرة جدا** و**بدرجة عالية من الدقة، فزادت سرعاتها وسعات التخزين فيها** ؛ وكانت بحق ֦֧<u>֚</u> **ّ**مرحلة الذكاء الاصطناعي والإنسان الآلي وتطوّرت لغات البرمجة والشبكات وخدمات الإنترنيت؛ وارتفع معدّل إنتاج **ّ**

<u>.</u>

12

<sup>(3)</sup> Ibid., p106.

<sup>&</sup>lt;sup>(1)</sup> A la découverte de l'informatique: LAMDANI Sadek, p p105 & 111.

<sup>&</sup>lt;sup>(2)</sup> Ibid., p105.

كمبيوترات هذا الجيل، حيث تعامل معها كل فئات المجتمع وبطريقة مباشرة وأصبح يسيرًا عليهم فهم المدخلات المحكية واملكتوبة واملرسومة.

#### ا: رابع **نظام التشغيل "ويندوز" )Windows)**  $\frac{1}{2}$

سنتعرّف في هذه الصفحات على نظام التشغيل "ويندوز" (Windows)، ومهامّه وأهمّ إصداراته، ومستكشف ويندوز ֦֧֦֧֦֧֦֧֦֧֦֧֝֝֜*֦* ֦֧֦֧֦ (Windows explorer). والمكتبات، وأهمّ أدواته. ֦֧

# **-1 تعريف نظام التشغيل "ويندوز")Windows).**

"**نظام التشغيل**" )exploitation'd Système )أو )system Operating )عبارة عن **مجموعة برامج تتحكم في عمل**  ֦֧֦֧֦֧֦֧֦֧֦֧֦֧ׅ֧֝֝֜֓<u>֚</u> وحدة ا**لمعالجة الر**ئيسة وتسمح للمستخدم بالاتصال مع مكونات الحاسب، أي أنّه برنامج يقوم بدور الوسيط بين المستخدم ولواحق الكمبيوتر والتطبيقات<sup>(1)</sup>، وتتمثّل **لواحق الكمبيوتر** في: ا**لطابعة ولوحة المفاتيح والفأرة** وغيرها، أمّا <mark>التطبيقات</mark> فهي ّ  $\frac{1}{2}$ برامج في معالجة النّصوص أو الرسم أو الألعاب الإلكترونية أو غيرها؛ وبعبارة أخرى: "هو مجموعة من الأوامر والتعليمات **ّ** يُمليها الإنسان على الحاسوب بلغة معيّنة ليقوم بتنفيذها، <mark>وأوّل هذه الأوامر هي كيف يستطيع الحاسوب أن ب*س*يِّر نفسه؟</mark> ֦֧֦֧֦֧֦֧֦֧֦֧֦֧֦֧ ر<br>د **ّ ّ** وهذه الأوامر الأولى [...] تُسمّى "**برنامج التشغيل**"<sup>(2)</sup> أ**و "نظام التشغيل**"؛ وهو ضروريّ جدّا في "الإعلام الآلي"، فهو الذي ي<sub>ل</sub>ِّئ ֦֧֦֧֦ .<br>. ֦֧<u>֚</u> ֦֧֦֧֦֧֦֧<br>֧֦֝֝֝֝֝֝֝֝֝֝ **)3(** الوسط الذي يسمح للمستعمل بتشغيل جهازه .

.<br>وأهمّ أ**نظمة التشغيل** المعروفة ثلاثة، هي: Macintosh, Linux, Windows؛ وظلّت هذه الأنظمة في تطوّر مستمرّ، فظهرت لها ֦֧֦ ֦֧֦֧֦ ֦֧֡֡֓֕<br>֡֜֜֜ عدّة إصدارات لسنوات متتالية. فقد أصدرت شركة أبل الأمريكيّة ِـــاApple) ن**ظام التشغيل (**Mac OS) الخاصّ بحاسوب .<br>ا .<br>"**الماكنتوش**" (Macintosh**)**، وهو أوّل حاسوب تمّ تسويقه سنة 1984م، وآخر إصدار لهذا النّظام هو ( Mac OS Catalina ֦֧ ֦֧֦ ֦֧<u>֓</u> 10.15) الذي تمّ إطلاقه يوم 07 أكتوبر 2019م، والذي يُمكن تثبيته على كلّ حواسيب "أ**بل**" (Apple) الحديثة.  $\ddot{\cdot}$ أمّا نظام التشغيل "**لينيكس**" (Linux)، فهو أقلّ شهرة واستعمالاً، لأنّ استعماله يتطلّب مهارات كبيرة في الإعلام الآلي والبرمجة. ֦֧֦֦֦֧֦֧֝<br>֧֝  $\tilde{\mathbf{v}}$ **س** ֦֧֦֧֦֧֦֧֦֟ ֦֧֦֧֦֧֦֧֦֧֦֧֦֧֦֧ׅ֧֦֧ׅ֧֦֧֜֓֜֓<br>**֬** و من أهمّ "أ**نظمة التشغيل**" التي أنتجتها شركة "ما**يكروسوفت**" (Microsoft) مع نهاية القرن العشرين: "ا**لدوس**" (MS-DOS)، ֦֧֦ و"**الويندوز**" )Windows).

و"**الويندوز**" هو "**نظام تشغيل**" بياني<sup>(4)</sup> ، أي مجموعة من البرامج بواجهة تطبيق تعمل على شكل نوافذ لتمكين الم*س*تخدم من استغلال كافّة مكوّنات الحاسوب وأجهزته وبرامجه وإنجاز الأعمال المختلفة عليه؛ وهو أكثر أنظمة التشغيل المتداولة في العالم، ֦֧֦ ֦֧֦֧֦ .<br>يقوم بتشغيل أكثر من تسعين بالمائة (90٪) من الحواسيب، حيث نجده في أغلب أنواع الحواسيب التي تُنتجها الشركات العالمية على غرار: Dell; HP; Toshiba; Sony; Asus; Acer: وغيرها من العلامات التجارية.

13

<sup>&</sup>lt;sup>(1)</sup> A la découverte de l'informatique: LAMDANI Sadek, <sub>P</sub>133.

<sup>)</sup>2( **البداية مع الكمبيوتر-اإلعالم اآللي للمبتدئين: حمدان الهواري**، ص.16

<sup>&</sup>lt;sup>(3)</sup> L'informatique Le Baba-Le meilleur guide pour débuter: Virga, p13.

<sup>)</sup>4( **Ibid.**, p16.

- **-2 مهام نظام التشغيل "ويندوز")Windows)**. **ّ تتمث ل مهام نظام التشغيل "ويندوز"**فيما يأتي: **ّ**
- **يتحكم** في أجهزة الإدخال والإخراج، ويسهّل عمليّة تثبيت الأجهزة الجديدة واستعمالها (مثل: الطابعات، وغيرها). **ّ** ֦֧֦֧֦
	- **يقرأ أوامر املستخدمين** ويستجيب لها.
	- يتأكد من أن **املعالج**ينفذ **البرامج الصحيحة**، ويقوم **بتثبيت البرامج**، **وإزالة** غير املرغوب فيها.
		- **يقوم بتخزين البرامج والبيانات**بالذاكرة.
		- يُساعد على اس**تعمال الأنترنيت** وكافّة البرامج بطريقة سهلة وسليمة. ۣ ֦֧֦֧֦֧֦֧֦֧֦֧֦֧֦֧֦֧֦֦֦֦֦֦֦֦֦֦֦֜
			- **يجمع العديد من أجزاء الحاسوب املنفصلة**في نظام واحد مفيد.

<u>.</u>

**-3 إصدارات"الويندوز". أهم ّ**

ظلّ نظام التشغيل "دوس" (MS-DOS) مهيمناً على ساحة "الإعلام الآلي" لعدّة سنوات نظراً لمرونته ومميّزاته، وقد **س** ֧֦֧֦֧֦֧֦֧֝<br>֧֦֧֝֝ ֦֧֡֕<br>֞֘֜֜֜֜֜֜֜֜ ֦֧֦֧֦֧<br>֧֝֟ ֧֧ׅ֧֧֝֜֜֜֜֜֜֜֜֜֜֜֜֜֓֟֓֟֓֟֓֡֟֓֟֓֡֟֓֟֓֟֓֟֓֡֟֓֜ ֧֦֧֦֝֝**֦** انتجت منه شركة "**مايكروسوفت**" عدّة إصدارات كان آخرها (MS-DOS 6.22)، ومنذئذ أصبح "**الدوس"** مد**مجًا في نظام ً** ֦֧<u>֓</u> ت**شغيل** جديد أطلقت عليه شركة "**مايكروسوفت**" اسم <mark>"ويندوز" (</mark>Windows)، وعلى الرغم من استقلالية الاصدارات المتأخّرة من "<mark>الوبِندوز</mark>" بدءًا من "وبِندوز95" الذي صدر سنة 1995م، إلاّ أنّ "الدوس" حافظ على أهميّته في حلّ بعض مشاكل وأعطال ֦֧֦֧֦֧֦֧֦֧֦֧֦֧֦֧<br>֧֢֧ ֦ ֦֧֦֧֦֧֦֧֦֧֦֧֦֧ **)1(** الكمبيوتر **.**

وقد كانت البداية في إصدارات "**ويندوز**" سنة 1986م، حيث جاء "**ويندوز**1.0" )1.0 Windows )**بواجهة عمل رسومية** ضمّت العديد من البرامج والأدوات، وجاء ب**النسخ الأوّلية من البرامج**، على غرار: (Notepad) و(Paint) والآلة <mark>الحاسبة</mark>، **ّ** والتقويم، ودفتر العناوين، ولوحة التحكّم. وأهمّ ما ميّزه هو ظهور الرّموز "الأيقونات" (Icons) لأوّل مرّة. **ّ** ֦֧֦֧֦ ֦֧֦֧֦ ֧֦֧֦֧֡֡֓֝<br>֧֝֝֝֝֝֝֝֝**֟** ֦֧֦֧֦֧֦֧֦֧֦֧֦֧ׅ֧֦֧֧֦֧֧֜֓֓֜֓֜<br>**֓** 

ثمّ أعلنت الشركة سنة 1987م، عن ظهور نسخة جديدة حملت اسم "**ويندوز** 2.0" (Windows 2.0)، تميّزت عن النّ*سخ*ة ֦ ֦֧֦֧֢֦֧֢֢֧֦֧֦֧֦֧֦֧֦֧֡֡֡֟֟֓֡֬<br>֧ׅ֧ׅ֧֜֜֜<u>֛</u> ֧֦֧֦֦֦֧֦֧֝֝<br>֧֝֝֟֜ السّابقة بإمكانية تحريك الرّموز والنّو افذ على سطح المكتب، مع ظهور مجموعة من التطبيقات للعمل من خلاله، مثل: به<br>م **ّ ّ** .)Microsoft Excel( "**اإلكسيل**"و ،(Microsoft Word( "**الوورد**"

ومع حلول العام 1990م، أعلنت الشركة عن انطلاق الن*س*خة المعدّلة والمتطوّرة وأطلقت عليها اسم "**ويندوز** 3.0" ֦֧֦֧֦֧֦֧֦֧֦֧֦֧֜ ֦֧<u>֦</u> )3.0 Windows )ها: دعم ، حيث طرأت بعض التحسينات عليه، أهم **شاشة** "**في جي آي**" )VGA)، وظهور بعض عناصر واجهة ֦֧֦ العمل بشكل "**ثالثي األبعاد**" )D3)، و كذلك ظهور برامج جديدة مثل برنامج "**إدارة البرامج**" )manager Programs)، وإمكانية **تعيين صورةالخلفية**لسطح املكتب، وغير ذلك.

وهكذا توالت إصدارات "**الويندوز**" عاما بعد عام مع بعض التحسينات واإلضافات التي لم تكن موجودة من قبل، على غرار: دعم بطاقات الصّوت، وظهور "شاشات التوقّف" (Screen saver)؛ ونظام تشغيل للشبكات المحلّيّة (LAN)، واستحداث **ّ** ֦֧֦֧֦֧֦֧֦֧֦֧֦֧ ֡֡֓֟֓֟֓֟֓֕֓֡֟֓֟֓֡֟֓֟֓֟֓֡֟֓֟֡֟֓֟֓֟֓֟֓֟֡֟֟֡֟ **ّ**العديد من أدوات م**شاركة الملفّات والطابعات وإدارة الم***س***تخدمين داخل الشبكة**؛ وإضافة بعض التطبيقات، أهمّها: برنامج ֦֧֦֧֦

<sup>)</sup>1( **L'informatique Le Baba-Le meilleur guide pour débuter: Virga**, p13-14.

"**مايكروسوفت مايل**" (Microsoft Mail) الذي يسمح بتبادل الرّسائل والملفّات داخل الشّبكات المحليّة، وبرنامج "آ**ي تي وورك** ֦֧֦֧֦֧֦֧֦֧֦֧֦֧ ֦֧֦֧֦֧֦֧֦֧֦֧֦֧֢֧֦֧֦֧֜֜<br>֧֜֜ ֦֧֦֧֦֧֦ **فاكس**" )Fax Work AT )الذي يسمح بإرسال رسائل الفاكس مباشرة من الحاسوب إذا كان يحتوي على بطاقة "**املودم**" (Modem)؛ واستحداث خاصية "ا**سم الدخول**" (Login name) و"**كلمة المرور**" (Password) للدخول إلى نظام التّشغيل. ֦֧<u>֦</u>

ومع حلول سنة 1995م أطلقت "**مايكروسوفت**" أحدث إصدار من نظامها وأطلقت عليه اسم السنة التي صدر فيها "**النو افذ** 95" )95 Windows استبدال (، حيث تم برنامج "**إدارة البرامج**" )manager Programs )ببرنامج "**مستكشف**  ֦֧֦ ا**لوبندوز**" (Windows explorer)، وقد تميّز هذا الإصدار بظهور **مربّعات الحوار والنّو افذ** وجميع عناصر "**وبندوز**" على شكل ֦֧֦֧֦ **ّ ّ** "**ثلاثي الأبعاد**" (3D)، وإضافة الزر "إغلاق" (Close) الذي يحمل علامة (X) لجميع مربّعات الحوار والنّوافذ، كما تميّز أيضا ֦֧֦֧֦֧֦֧֦֧֦֧֦֧֦֧֝<br>֧֪֝֡**֞** ֦֧֦֧֦֧֦֧֦֧֦֧֦֧֦֧ ֧֦֧֦֧֦֧֦֧֦֧֦֧֝<br>֧֧֪֦֝֟֓֝֟֟֟֟֟֟֟֟֟֟֟֟֟֟֟֟֟֟֟֟֡֟֟֟֟֓֡֟֝֟ ֦֧֦֧֦֧֦֧֦֧֦֧֦֧֦֧֦֧֦֧ׅׅ֦֧ׅ֦֧֧ׅ֦֧֧֦֧֧ׅ֧֜֓֡֜֓֡֬֜֓֡֬֜֜֓֡֬֓֞֡֬֜֬֓֜֓֞֬֜ بتقديم "م**ستعرض الويب**" (Internet explorer)، وكذا "**قائمة ابدأ**" (Start) كمكان مركزي يوفّر طريقة أسرع للوصول إلى البرامج، و كذا ظهور "<mark>شريط المهام</mark>" (Task bar) لت*س*هيل التحوّل بين البرامج والنّوافذ المفتوحة. ֦֧֦֧֦֦֦֦֦֦֧֝*֛* ֦֧֦֧֦֧֦֧֦֧֦֧֝֝

وهكذا استمرت "**مايكروسوفت**" في إصداراتهاوتحسيناتها **للويندوز**، وتسميتها باسم **سنة اإلصدار**؛ إلى غاية سنة 2001م ֦֧֦֧֦֧֦֧֦֧֦֧ׅ֧֝֝֝֬֜֓֓<u>֚</u> حيث ظهر إصدار آخر باسم "**ويندوز آكس بي**" (Windows Xp)، واستمرّ هذا النّظام في التطوّر، عاما بعد عام، فصدر باسم ֦֧֦֧֦֧֦֧֦֧֦*֛* "<mark>وبندوز فيستا</mark>" (Windows Vista) وله عدّة نسخ، وأهمّ ما ميّزه هو سهولة تنصيبه واستعماله، وكذا إدماجه بإصدارات متطوّرة ֦֧֦֧֦֧֦֧֦֧<br>֧֪֝֝֝֝ ֦֧֦ ،<br>ا ֦֧֦֧֦֧֦֧֦֧֦֧֦֧֦֧֦֧֦֧֦֧֜ من برامج (Windows Media Player11) و(Internet explorer7)؛ ثمّ صدر "**ويندوز** 7" (Windows 7)؛ وبعد ذلك "**ويندوز** 8" ֧֘ )8 Windows)، وصوال إلى "**ويندوز**10" )10 Windows )سنة 2015م ؛ ثم "**ويندوز**11" )11 Windows). ֦֧֦

# **-4 واجهةمستخدم الويندوز)Interface User).**

نتكوّن واجهة المستخدم التي تظهر بعد تشغيل جهاز الكمبيوتر من سطح المكتب (Le bureau) وش<mark>ريط المهام</mark> ( la ֦֧֦ barre des Taches)؛ حيث يُمثّل سطح ال**مكتب مجمل المساحة** التي تُغطّي الشّاشة، تظهر عليه الأ**يقونات** (Les icones)  $\ddot{\cdot}$ ֦֧֦֧ ֦֧֦֧֦֧֦֧֦֧֦֧֦֧֦֧ **ّ** و**خلفية الشاشة** )Plan-Arrière)؛ بينما يوجد **شريط املهام اش ّ أسفل الش ة** ويحتوي في **سرى الجهة الي** على قائمة "**ابدأ**" **ّ ُ** (Démarrer) أو (Start)، وأ**يقونات الوصل السريع** (Les icones de l'accès rapide)، وفي الجهة اليُمنى على أيقونات السّاعة **ُ** والصّوت ولغة لوحة المفاتيح، وفي الوسط أيقونات كلّ البرامج قيد النّشغيل<sup>(1)</sup> **ّ** .

<sup>)</sup>1( **نظر ي** : **ليةفياإلعالم اآللي:محمد الشريف ُ مبادئ أو** ، ص.04**ّ**

#### **ّأس ة تاذاملاد :** د. راشد شقويف

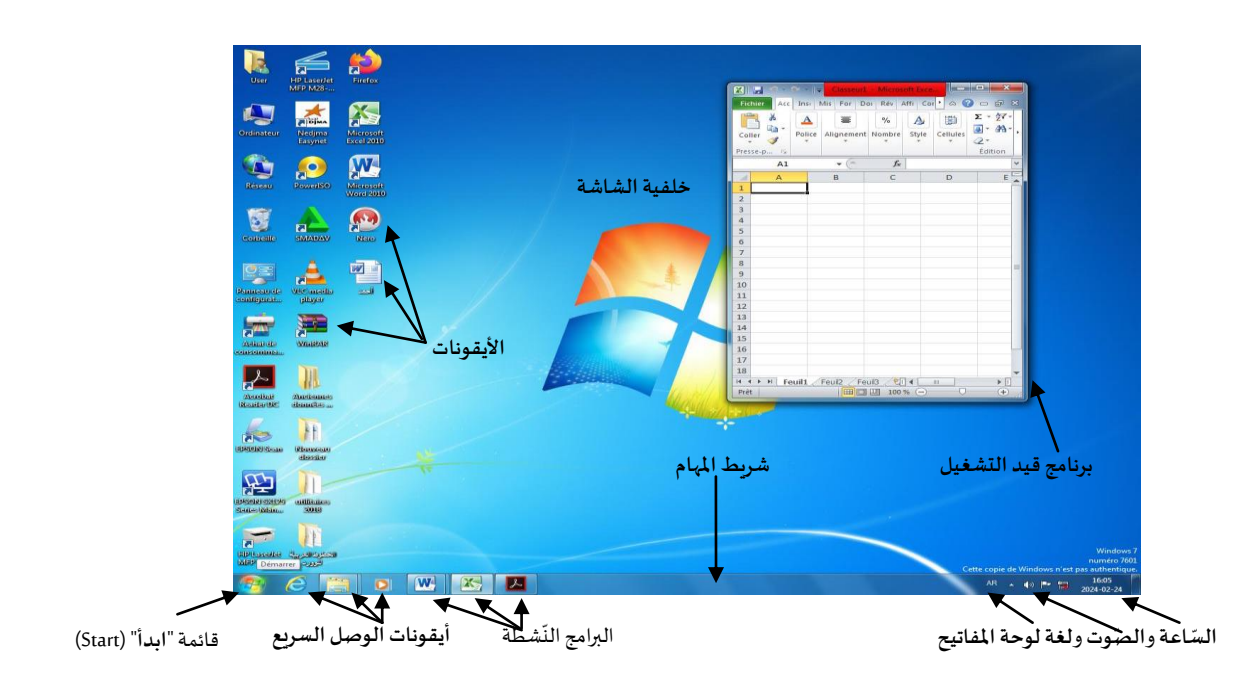

.<br>ملاحظة: يُمكن <mark>تغيير لغة لوحة المفاتيح</mark> إمّا بوضع مؤشّر الفأرة والنقر عليها ثمّ اختيار اللّغة المناسبة، أو باستعمال لوحة ֦֧֦֦֝ **ّ** ֦֧֦֧ ֦֧֦֧֦ **ً**المفاتيح بالنّقر على الزرّين معًا (Alt) و(Shift). **ّ ّ**

# **-5 مبدأ عمل الفأرة**)Mouse )**فيالويندوز.**

ڐ ֦֧֦ تُعوِّض الفأرة بعض أعمال لوحة المفاتيح، وتُسهّل على الم*س*تخدم للتحكّم في النّظام بشكل أسرع، وهي مكوّنة من **زرّين أو** <u>و</u> ر<br>ز ֦֧֦֧֦֧֦֧֦֧֦֧֦֧֦֧ ֦֧֦֧֦֧֦֧֦֧֦֧֦֧֦֧֜ ֦֧֦֧֦֧֦֧֦֧֦֧֦֧֦֧֦֧֦֧֦֧<br>**֡** į. **ّ** ֦֧֦֧֦֧֦֧֦֧ׅ֧֦֧֝֝֝֝֜֓֜֜֜֜֜֜֞֝֜**֚** مفتاحين، أحدهما في جهة اليمين والآخر في اليسار، وتتوسّطهما بكرة للتمرير؛ حيث أنّ الضغط أو النقر على الجهة اليمنى ֦֧֦֧֦֧֦֧֦֧֦֧֦֧֦֧<br>֧֢֧ يؤدّي إلى عرض القائمة المحلية (Menu Contextuel)؛ بينما النّقر على الجهة اليسرى يؤدّي إلى تنفيذ الأوامر ، فإذا تمّ النّقر ֦֧֦֧ **ّ** ֦֧֦֧֦֧֦֧֦֧֦֧֝ ֦֧֦֧֦֧֦֧֦֧֦֧֦֧֝֜*֦* **ّ** على الجهة اليسرة مرّة واحدة على أيّ أيقونة (Icone) موجودة على سطح المكتب فإنّ ذلك يُؤدّي إلى تحديدها وجعلها تتلوّن **ّ** ֦֧֦֧֦ ֦֧֦֧֦֧֦֧֦֧֦֧֦֧֝ ֧֛֘ ֦֧֦֧֦֧֦֧֦֧֦֧֦֧֦֧ׅ֧֦֧ׅ֧֦֧֜֓֜֓<br>**֬** ֦֧֦֧֦ .<br>تلقائيًا، بينما <mark>النقّر عليها مرّتين متتاليتين</mark> يؤدّي إلى فتحها. **ّ ّ** ֦֧<sup>֦</sup>

#### **.)Windows explorer( )explorateur Windows("ويندوز مستكشف "-6**

<u>.</u>

"**مستكشف ويندوز**" )Windows Explorateur( )explorer Windows)، هو **تطبيق على نظام التشغيل** "**ويندوز**"، و هو **ّ**البديل لبرنامج برنامج "م**سيّر الملفّات**" (Files manager) المستخدم في إصدارات "**ويندوز**" القديمة (قبل "ويندوز 95")، ومن **ّ** مميّزات "م*س*تك*شف و*يندوز" أنّه قويّ، فعّال وسريع<sup>(1)</sup> ֦֧֦֦֦֝ ֦֧֦֧֦֦֦֦֧֦֧֝<br>֧֢֝ **ّ ّ** .

.<br>يُسهم "م*س*تكشف وبندوز" في تسهيل إدارة الملفّات، وهو المسؤول عن عرض <mark>واجهة المستخدم على الشاشة</mark> وتمكين المستخدم **ّ** من التحكّم بالحاسوب ومعرفة مكوّناته، حيث يعرض محتويات الأقراص والأجهزة المحيطة<sup>(1)</sup> وفق "تسلسل شجريّ" **ّ ّ ّ**.(Tree) (Arborescence)

<sup>)</sup>1( **نظر ي** : **ويندوز:98 جرايةفاروق**، ص.28 **ُ**

**-7 املكتبات.**

استُحدثت في الإصدارات المتأخّرة من "**ويندوز**" ميزة جديدة باسم "المكتبات" (Bibliothèques)، والهدف منها ت**نظيم** ֦֧֦֧֦֧֦֧֦֧֦֧֦֧֦֧֦֧֦֧֦֧֦֧֦֧֦*֡* ,<br>. وترتيب الملفّات والمجلّدات، والوصول إليها بسرعة، وهناك أربع مكتبات افتراضية في "الويندوز"، وهي: **ّ ّ**

- **مكتبة**"**املستندات**" )Documents Mes( )Documents My): لترتيب وتنظيم **ة ي املستنداتالنص** عموما. **ّ ّ**
- م**كتبة** "ا<mark>لصّور</mark> " (My Pictures) (My Pictures): لترتيب وتنظيم ا**لصّور الرقمية** التي يتمّ إدخالها إلى الحاسوب عن طريق **ّ ّ** ֦֧֦֧֦ "الكاميرا" أو "املاسح الضوئي" أو "البريد اإللكتروني" أو غير ذلك.
- م**كتبة** "<mark>الموسيقى</mark>" (My Music) (Ma Musique): لترتيب وتنظيم ملفّات ا**لموسيقى الرقمية** التي يتمّ إدخالها إلى الحاسوب ֦֧֦֧֦֧֦֧֦֧֦֧֦֧֦֧ ֦֧֦֧֦ عن طربق "الأقراص المضغوطة" أو التنزيل من "الأنترنيت" أو غير ذلك.
- م**كتبة** "الفيديو" (My Movies) (Mes Vidéos): لترتيب وتنظيم ملفّات الفيديو الرقمية التي يتمّ إدخالها إلى الحاسوب ֦֧֦֧֦֧֦֧֦֧֦֧֦֧֦֧֦֧֦֧֦֧֦֧֦֧֦֧֦֧ ֦֧֦֧֦֧֦֧֦֧֦֧֝֝֜*֦* عن طريق "الكاميرا" أو "الأقراص المضغوطة" أو التنزيل من "الأنترنيت" أو غير ذلك.

ويكون شكلها في**املستكشف** على شاشة الكمبيوتر كاآلتي:

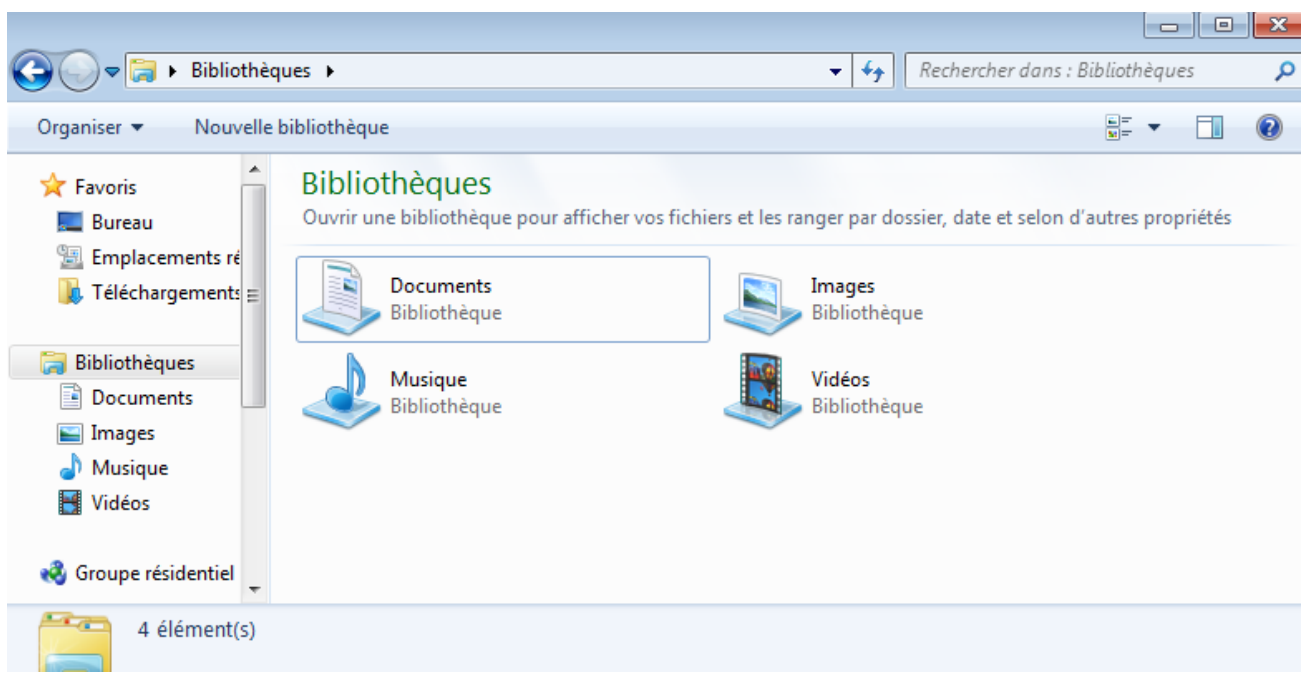

.<br>وقد تظهر في ا**لمستكشف مكتبات** أخرى، كما هو مبيّنٌ في الشكل الآتي من وبندوز 10: ֦֧֦֧֦֧֦֧֦֧<br>֧֝֝֝֝֝֝֝֝֝֝<del>֟</del>

 $\overline{a}$ 

<sup>&</sup>lt;sup>(1)</sup> Microsoft Word 2000: Djamel BENABDESSELAM & Mohammed El Aid BELOUCHRANI, E.D.C.OMEGA (Ben Aknoun-Alger), p16.

**م فيماد "اإلعالم اآللي" السنة األولى ماستر"دراسات أدب ص" ة"/تخصّ ي أدب عربي حديث ومعاصر"/** )**األفواج**: 01( **ّ**

#### **ّأس ة تاذاملاد :** د. راشد شقويف

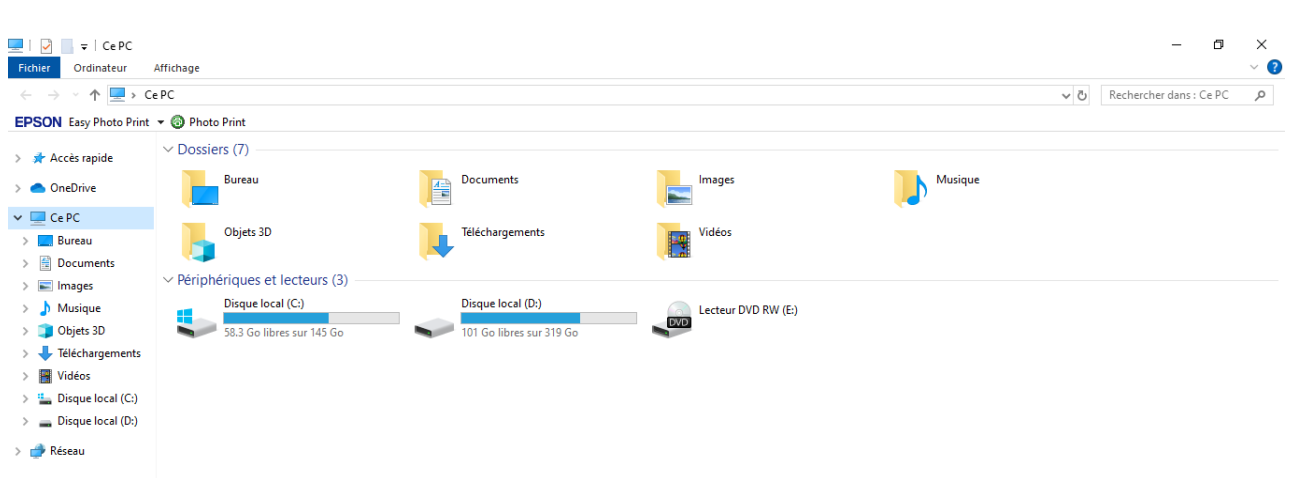

**-8 أدوات نظام التشغيل.**

**ّ**

تندرج **أدوات نظام التشغيل** )système outils Les )ضمن البرامج التي تسمح باالستجابة إلى متطلبات املستخدم، فهي أدوات **لصيانة برنامج التشغيل**، أقيمت خصيصا من أجل املساعدة على بقاء جهاز الكمبيوتر في أحسن حال، ومن بين تلك **ّ**الأدوات: "**تنظيف القرص**" (Nettoyage du disque)، و"اس**ترجاع النّظام**" (Restauration du système).

.)Nettoyage du disque(**القرص تنظيف -**

**ّ**نعمل هذه الأداة على تحرير م*س*احة إضافية على القرص بإزالة كافة الملفّات عديمة الفائدة، مثل الملفّات المؤقّتة، أو ֦֧֦֧֦֧<u>֦</u> ֦֧֦֧֦֧<u>֦</u> .<br>بعمليّة ضغط الملفّات غير الم*س*تعملة؛ وهي بذلك إحدى الأدوات الفعّالة التي تتميّز بها الإصدارات المتأخّرة للويندوز" من أجل **ّ ّ** ֦֧֦֧ ֦֧֦֧֦֧֦֧֦֧֦֧֦֧֦֧<br>֧֢**׃** ֦֧֦֧֦֧֦֧֦*֛* حلّ مشـاكل الـقرص الـصلب؛ ومن نتائج تلك المشـاكل أنّ عـمل "**الـويندوز" يصبح بطيئً**ا. **ً** ويُمكن تنفيذ هذه الأداة من القائمة الاختيارية: ,<br>.

**-** )Accessoires( **امللحقة البرامج -**( Tous les programmes( **البرامج كافة-**( Start( )Démarrer( **ابدأ-** ֦֧֦֧֦֧֦֧֦֧ׅ֧֦֧֝֝֜֓֓֜֜֜֜֜֜֜**֚ أدوات النظام** )Système Outils**–** ) ثم **تنظيف القرص** )disque du Nettoyage). **تختارالجزءالذي تريد تنظيفهمن القرص الصلب ثم** .

> **- ظام** .)Restauration du système( **الن استرجاع ّ**

تتضمّن نسخة "**ويندوز ميلينيوم**" (Windows Me) وما بعدها من إصدارات على برنامج يقوم باسترجاع النّظام ֦֧֦֧֦ **ّ** ّبطريقة آلية، والذي يتمثّل في إحدى أ**دوات النّظام** تُسمّى "استرجاع النّظام" (Restauration du système)، التي تُمكّنُ **ّ** ֦֧֦֧֦ ֦֧֦֧֦֧֦֧֦֧֦֧֦֧֦֧ **ّ** ֧֧֦֧֢֦֧֦֧ ֦<u>֚</u>  $\ddot{\phantom{0}}$ المستخدم من استرجاع نظام "**الويندوز**" في حالته السابقة إذا تعرّض لمشكل ما؛ بسبب تثيبت جهاز أو برنامج جديد<sup>(1)</sup> . وللوصول إلى هذه الأداة والاستفادة منها، نتّبع المسار التالي: <sup>(2)</sup> ֦֦֦֦֦֦֧֦֦֪֦֝֝֝֝֝֝֜

**-** )Accessoires( **امللحقة البرامج -**( Tous les programmes( **البرامج كافة-**( Start( )Démarrer( **ابدأ-** ֦֧֦֧֦֧֦֧֦֧ׅ֧֦֧֝֝֜֓֓֜֜֜֜֜֜֜**֚ أدوات النظام** )Système Outils**–** ) ثم **ظام** .)Restauration du système( **الن استرجاع ّ**

18

<sup>)</sup>1( **نظر ي** : **ويندوز:98 جرايةفاروق**، ص.68 **ُ**

<sup>&</sup>lt;sup>(2)</sup> يُ**نظر**: ص**يانة وتصليح الكمبيوتر: م.ش. بلعيد** ، ترجمة أمينة مهداوي وسيدة أوديع، ص57. **ُ**

**نختارالبند ثم** "**استرجاع نظامي إلى وقت سابق**" )antérieure heure une à ordinateur mon Restaurer)؛ حينها تظهر لنا **ّ** نافذة تحتوي على جدول التوقيت يمكّننا من تحديد الوقت الذي كان فيه النّظام يعمل بطريقة جيّدة لاسترجاعه؛ وبعد اختيار ֦֧֦֧֦֧֦֧֦֧֦֧֦֧ ֦֧֦֧֦֧֦֧֦֧֦֧֦֧֦֧ **ب**ر .<br>التاريخ من الجدول واختيار نقطة الاسترجاع التي تبيّن السّاعة التي كان فيها النّظام يعمل جيّدا، يقوم الحاسوب باسترجاع ֦֧֦֧֦ ֦֧֦֧֦֧֦֧֦֧֦֧֦֧ ֦֧֦֧֦֧֦֧֦֧֦֧֦֧֦֧֦֧֦֧֦֧<br>֡֡֡**֬** النّظام، وقد ي*س*تغرق ذلك بعض الوقت. ֦֧֦֦֦֦֦֦֦֦֦֧*֛* 

#### خامسًا: المُلفّات (Files) والمجلّدات (Folders) **ّ ّ**

سنتعرّف في هذه الصفحات على الملفّات(Files) والمجلّدات (Folders)، وهي مفاهيم متعلّقة بنظام التشغيل **ّ ّ ّ "ويندوز".**

**-1 مفهوم امل لف. ّ**

"**امللف**" )Fichier( )File )هو **مجموعة من املعلومات** املتجانسة أو **البرامج، محفوظة** في الكمبيوتر و**تحمل اسما** وامتدادًا<sup>(1)</sup>، وهو الوحدة الأساسية للتخزين، وبفضله يستطيع الحاسوب تمييز معلومات من غيرها. وتساعد الملفّات على **ً** ֦֦֧֦֧֦֧֦֧֦֧֦֧֦֧֦֧֦֧֦֧֦֧֦֧֦֧֦֧֦֧֦֧֝<br>֧ׅ֜֡֜<u>֛</u> .<br>تنظيم البيانات التي يحتاجها الحاسوب لتنفيذ تطبيقات معيّنة. وتَكون الملفّات في شكل برنامج، أو مجموعة من البيانات ֦֧֦֧֦֧֦֧֦֦֧֦֦֦֦֦֦֦֦֦֦֦֦֦֦֦֦֦֦֦֦ َ **ّ**المستخدمة من قبل برنامج، أو م**ستند** أنشأه المستخدم، سواء كان ذلك المستند **نصّ**ا أم **صورة** أم **صوتاً** أم **برنامجا** أم غير ذلك. **ً**

> 2- خصائص الملفّات. **ّ**

**ّ للملف** في"الويندوز" **أربع خصائص** زه، هي: تمي **)2(** ֦֧֦֧֦֦֦֧֦֧֦֧֦֧֝

- "**الاسم**": يتكوّن "ا**سم الملفّ**" (File Name) في إصدارات "ا**لويندوز**" الحالية من حرف واحد إلى 256 حرف، بدلاً من ثمانية ֦֧֦ **ّ** Ĺ )8( أحرف في إصدارات "**ويندوز**" األولى )ما قبل "**ويندوز** 95"(. وهذا االسم **ملعرفة املعلومة والوصول إليها بسرعة ضروري** . **ّ** وبكون "اسم الملفّ" باختيار الم*س*تعمل، وقد يُعطى من قبل البرنامج المعالج. وهناك **بعض الرّموز يتعذّر استعمال**ها في تسمية **ّ** ۣ **ّ ّ ّ** الملفّ لأنّ الحاسوب يستعملها لإجراء عمليّات معيّنة، ومنها: علامات الاستفهام ؟؛ أصغر >؛ أكبر <؛ المزدوجتان "؛ والنقطتان : ّ ֦֧֦֧֦֧֦֧֦֧֦֧֦֧֦ ֦֧֦֧֦֧֦֧֦֧֦֧֦֧֦֧ والفاصلة املنقوطة ؛ وغيرها.

- "**االمتداد**": "**االمتداد**" )Extension File )عبارة عن **غةاإلنجليزية ثالثةأحرف بالل** ، تأتي بعد "**اسم امللف**"، و تفصل بينهما **ّ** .<br>"**نقطة**". وبفضل "<mark>الامتداد</mark>" نستطيع <mark>التمييز بين أنواع الملفّات</mark> وتحديد أصولها؛ وقد يأتي الامتداد" في بعض الحالات الخاصّة **ّ** على شكل **أربعةأحرف**؛ويكون تحديد "**االمتداد**" باختيار املستعمل أو من قبل البرنامج املعالج.

- " **عة الس** ل " مث ": ت **عة الس** " )Capacity )**حجم املعلومة**، حيث يقيسها نظام "**الويندوز**" بوحدة القياس املعمول بها في **ّ** ֦֧֦֦ ؛ **ّ** "**اإلعالم اآللي**"، وهي "**البايت**" )Octet( )Byte)، وهي **وحدة لتخزين حرف واحد**، مثل: أ، ب، ت،... ومثاال على ذلك: إذا كان لدينا وحدة تخزين بسعة 128 "**بايت**" )octet 128( )byte 128 )فبإمكاننا تخزين 128 حرف، وهكذا.

19

<sup>&</sup>lt;sup>(1)</sup> يُنظر: **ويندوز98: جر اية فاروق**، سلسلة "الدليل التعليمية"، (2002م)، إراما تكنولوجيا (ميساء) ( الوادي-الجزائر)، ط1، ص08. **ُ**

<sup>)</sup>2( **A la découverte de l'informatique: LAMDANI Sadek**, p192.

- "التاريخ" و"ساعة الإنشاء": عند إنشاء أيّ ملفّ أو تعديله، يقوم النّظام بحفظ تاريخ وساعة إنشائه أو تعديله بدقّة **ّ** ֦֧֦֧֦ عالية.

> **-3 ات. أنواع امللف ّ**

" **ات امللف** " نوعان: **)1( ّ**

- "ملفّات تنفيذية" أو "ملفّات النّظام" (Fichiers Systèmes)( Program Files): وتُسمّى أيضاً "ملفّات التعليمات"، ولا **ّ ّ ّ** ֧֦֧֝<sup>֚</sup> ֦֧֦֧֦ ֦֧֦֧֦֧֦֧֦֧֦֧֦֧֦֧ **ّ** يتعامل معها إلاّ المبرمجون أو المتمكّنون من صيانة الحواسيب؛ فهذه الملفّات هي المسؤولة عن **تشغيل "الويندوز"** ومختلف ֦֧֦֧֦ ر<br>س ֘ ֦֧֦֧֦֧֦֧֦֧ׅ֧֦֧ׅ֧֦֧֧֝֜֓֓֜֓֓֜֓<u>֚</u> البرامج والتطبيقات، لذلك يجب تفادي تغيير أسمائها أو امتداداتها، أو حذفها أو نقلها، لأنّ ذلك يُعطّل عمل نظام التشغيل. ,<br>, ֦֧֦֧֦֧֦֧֦֧֦֧֦֧֦֧ׅ֧֦֧֜֓֜֜*֪* **ّ** ֦֧֦֧֦

- "ملفّات ال**عطي**ات" (Data Files) (Fichiers de Données): وهي الملفّات التي تحتوي على معلومات المعالجة، وت*س*تعملها .<br>ملفّات برامج خاصّة بها، وهذه الملفّات يتمّ إنشاؤها والتعامل معها من قبل الم*س*تخدمين. ֘ ֦֧֦֧֦֧֦֧֦֧֦֧֦֧֦֧֦֧֦֧֦֧֦֧֦֧֦֧<br>֧ ֦֧֦֧֦֧֦֧֦֧֦֧֦֧֦֧֦֧֦֧֦֦֦֦֦֦֦֦֦֦

- **-4 أنو اع االمتدادات.**
- "امتدادت" خاصّة بـ"ملفّات النّظام"، ومنها:<sup>(2)</sup> ر<br>م **ّ ّ**

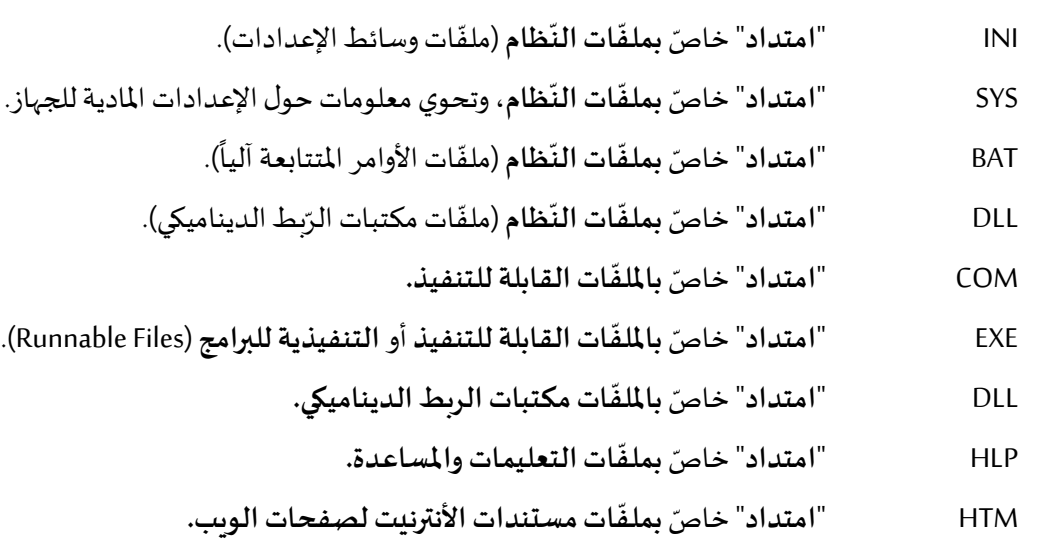

**-** "ا<mark>متدادت" خاصّة بـ "الملفّات النّصّيّة"</mark>، على غرار: ر<br>م **ّ ّ ّ**

<u>.</u>

ّص RFT" **امتداد** " خا **ة ات النصي بامللف** املنشأة من قبل برنامج "**وورد**" )Word Office Microsoft)، **ّ ّ** وأحياناً من قبل برامج أخرى، مثل: برنامج "**الدّفتر**" (WordPad).  $\frac{1}{1}$ **ّ**

" خا **ة للجداول** ّص XLS" **امتداد ي باملستندات النص اإللكترونية** رة من قبل برنامج " املحر **إكسيل**" **ّ ّ** ֦֧֦֧֦֧֦֧֦֧֦֧֦֧֦֧<br>֧֝ .(Microsoft Office Excel)

<sup>)</sup>1( **نظر ي** : **ويندوز:98 جرايةفاروق**، ص.09 **ُ**

<sup>)</sup>2( **نظر ي** : **نفسه**، ص.10-09**ُ**

..<br>TXT "ا**متداد**" خاصّ **بالملفّات النصبّيّة** المنشأة من قبل برنامج محرّر نصوص المستندات القصيرة **ّ ّ** ֧֦֧֦֧֦֧֦֧֡֓֝*֛* "ا**لمفكّرة**" (Bloc note) (Notepad)، أو من قبل برنامج تحرير الملفّات النصيّة التي تتطلّب تنسيقا "ا**لدّفتر**" (WordPad)، **ّ** ّ ֦֧֦֧֦֧֦֧֦֧֦֧֦֧֦ ֦֦֧֦֧֦֧֦֧֦֧֦֧֦֧֦֧֦֧֦֧֦֧֦֧֦֧֦֧֦֧֦֧֝<br>֧֧֜֜֜֜֝ **ّ** ֦֧֦֧֦֧֦֧֦֧֦֧֜*֪* وبختلف هذا البرنامج عن "الوورد" بأنّه لا يملك "المدقّق الإملائي"، ولا "النّحوي" كما أنّه **يتعذّ**ر إدراج الجداول بواسطته. **ّ ّ** ֦֧֦֧֦֧֦֧֦֧֦֧֦֧֦֧ **ّ**

ّص PDF" **امتداد** " خا **ة ي باملستندات النص** أو **ات العرض أو الطباعة ملف** رة من قبل برنامج املحرّ **ّ ّ ّ** "**أكروبات ربدر**" (Adobe Acrobat Reader)، أو من قبل برامج أخرى مثل برنامج "**وورد**" (Microsoft Word)، أو حتّى برنامج ֦֧<u>֦</u> .)Microsoft Excel( "**إكسيل**"

.<br>DOC "ا**متداد**" خاصّ **بالملفّات النص**ّيّة المنشأة من قبل برنامج "**وورد**" (Microsoft Office Word). **ّ ّ**

> - "امتدادت" خاصّة بالملفّات الصّوتيّة والصور والفيديو، ومنها:<sup>(1)</sup> **ّ ّ ّ**

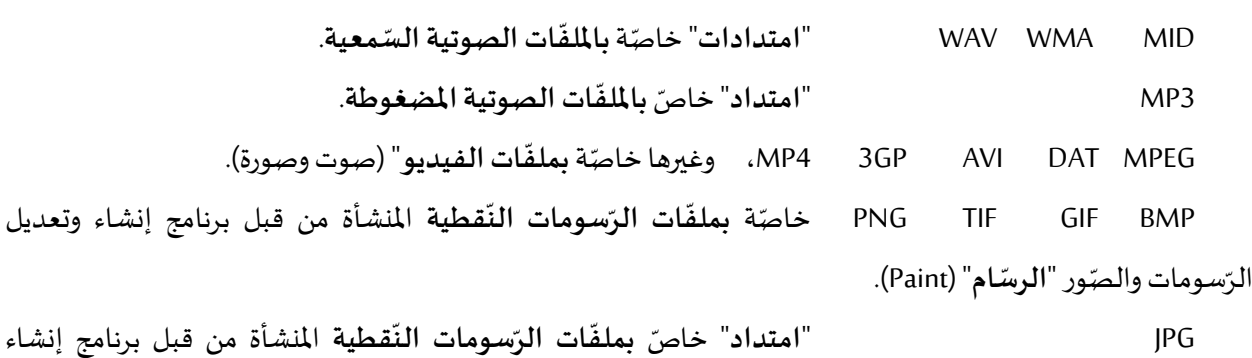

وتعديل الرّسومات والصّور "<mark>الرسّام</mark>" (Paint)، أو برامج أخرى، مثل: (Microsoft Office Picture Manager). ֦֧֦֧֦֧<br>֧ ر<br>م **ّ**

### **ومثال ذلك**:

- **doc.Examen** هذا "**ملف** أو **ي مستند نص** "، يحمل اسم "Examen"، ر من قبل برنامج " محر **وورد**" ) Microsoft ّ **ّ** .)Office Word
- **xls.أحمد** هذا "**ملف** أو **ي مستند نص** "، يحمل اسم "أحمد"، ر محر من قبل برنامج "**إكسيل**" ) Microsoft ّ **ّ** .)Excel
- **ini.Win** هذا "**ملف نظام**"، باسم "Win"، يحتوي على **م والتسييرفي األجهزة دالئل الولوج إلىبرامج التحك ّ** ا**لمحيطة**، وتلك المتعلّقة بجميع البرامج المثبتة على "ا**لويندوز**" (Windows). حيث تُجدّد برامج ֦֧֦֧֦ ֦֧֦֧֦֧֦֧<br>֧֝֝֟ ֦֧֦֧֦֧֦֧֦֧֦֧֦֧ التحكّم والتسيير والمعايير خلال بدء كلّ تشغيل. ّ **ّ**
- Autoexec.bat هذا "ملف نظام"، يحمل اسم "Autoexec"، يُسجّل في الذاكرة المركزيّة **بعض أوامر التشغيل الأساسية ّ ُ** ֦֧֦֧֦֧֦֧֦֧֦֧<br>֧֝֝֝֝֝֝֝**֟** ֦֧<u>֘</u> عند بدء أو إعادة بدء التشغيل، إضافة إلى عدّة مكوّنات موجّهة لإضفاء صبغة شخصية لكلّ **ّ** ֧֦֧֡֡֓֓֝ **جهاز** حسب احتياجات مستعمله.

21

<sup>)</sup>1( **نظر ي** : **ويندوز:98 جرايةفاروق**، ص.10**ُ**

**-5 د. مفهوم املجل ّ**

"**المج**لّد" (Dossier) (Folder) يُشبه "ا**لفهارس**" (Répertoires) (Directory) في "ا**لدوس**" والإصدارات القديمة **لويندوز ّ** ر<br>د قبل "ويندوز95"، وهو عبارة عن صندوق أو حاوية للملفّات والبرامج والمجلّدات الفرعية<sup>(1)</sup>. وعندما يحوي "المجلّد" الكثير من **ّ ّ ّ** "الملفّات" ويُصبح **حجمه كبير**اً، ويكون من الم*س*تحسن تقسيمه إلى "مجلّدات فرعيّة" داخله<sup>(2)</sup>، وذلك لتنظيم الملفّات وسرعة **ّ** ر<br>د **ً ّ ّ** ֦֧֦֧֦֧<u>֦</u> .<br>الوصول إليها؛ ف**المج**لّد وسيلة لتنظيم البرامج والم*س*تندات على القرص، حيث يُسهّلُ عمليّة البحث عن المعلومة إذا تمّ تخزين **ّ** ֧֘ ֦֧֦֧֦֧֦֧֦֧֦֧֦֧ ֦֧֦֧֦֧֦֧֦֧֦֧֦֧֦֧֦֧֦֧֦֧֦֧֡֝<br>֧ׅ֪֧֜֝֓  $\ddot{\cdot}$ الملفّات التي لها علاقة ببعضها البعض في نفس المجلّد. ֦֧֦ ֦֧֦֧֦֧֦֧֦֧֦֧֦֧֦֧֦֧֦֧֦֦֧֦֧֦֧<br>֧֜֜֜֜

- **-6 خصائص ا د. ملجل ّ يختلف "المجلّد" عن "الملفّ**" في خاصيّتين اثنتين، هما: **ّ ّ** ֦֧֦֧֦֦֦֧֦֧֦֧֦֧֦֧֦֧֦֧֝<br>֧֝֝
- **-** "**االمتداد** د ال يحتاج إلى" ":فاملجل **االمتداد**" عند تسميته. ֦֧֦֧֦
- "السّعة": إذْ أنّ "المجلّد" ليست له "سعة"، لأنّ "سعته" هي سعة الملفّات التي يحتويها، فحجم "المجلّد" هو نفسه حجم **ّ** ֦֧֦֧֦֧֦*֛* **ٔ ّ** ֦֧֦֧֦֧֦֧֦֧֦֧֦֧֦֧ ֦֧֦֧֦֧֦*֛* **ّ** "**الملفّات**" التي بداخله. **ّ**
	- **-7 أن دات. واع املجل ّ** " **دات املجل** " ثالثة أنواع، هي: **)3( ّ**
- "ا**لمج**لّد الرئيس" أو "المجلّد المصدر" (Répertoire Racine): وهي أهمّ تقسيمات القرص الصلب المثبتة داخل الحاسوب، **ّ ّ** ֘ والتي يُرمزُ إليها عادة بـ: (C:)، (D:)، (E:)...<sup>(4)</sup> بح*سب* عدد تقسيمات القرص الصّلب.  $\ddot{\cdot}$ ر<br>د
	- **"المجلّد الأب" (Dossier Père): وهو المجلّد المخزّن داخل "المجلّد المصدر". ّ** ֦֧֦֧֦ .<br>به ֦֧֦
- "ا**لمجلّد الابن**" (Dossier fils): و يُسمّى أيضاً "المجلّد الثانوي" أو "المجلّد الفرعي" (Dossier secondaire): وهو المجلّد **ّ**  $\mathbf{r}$ ֦֧֦֦֦֦֧֦֧֦֧֦֧֦֝֝֜*֛* **ّ ّ** ֧֡֡֓֟֓֟֓֟֓֕֓֝ الموضوع داخل "المجلّد الأب". ֦֧֦֧֦

ملاحظات مهمّة (حذف إخفاء وإظهار الملفات والمجلّدات). **ّ ّ**

● يُمكن حفظ "الملفّ" داخل وحدات تخزين الملفّات، كما يُمكن إرساله مباشرة إلى جهاز إخراج كالطابعة أو البريد الإلكتروني , **ّ** ,<br>. ّ أو غير ذلك، و يُمكن أيضاً إجراء عمليّات عليه كتعديله وتغييره أو واسترجاعه بعد حذفه؛ مع العلم أنّ من أهمّ مزايا ֦֧֦֧֦֧֦֧֦֧֝ ֦֧֦֧֦֧֦֧֦֧֦֧֦֧֝֝ ֦֧֦֧֦֧֦֧֦֧֦֧֦֧֦ ֧֧֝֜<sup>֓</sup> ۮ "الويندوز" أنّ الملفّات والمجلّدات التي يتمّ حذفها يتمّ إرسالها أوّلا إلى سلّة المحذوفات<sup>(5)</sup> للتمكّن من استرجاعها إذا تمّ حذفها ّ ֦֧֦֧֦֧֦֧֦֧֦֧֦֧֦֧ ֦֧֦֧֦ ֦֧֦֧֦ ֦֧֦֧֦ ֦֧֦֦֦֧֦֧֦֧֦֧֦֧֝ ֦֧֦֧֦ ֦֧֦֧֦֧֦֧֦֧֝ ّ . ֖֧֞֜֟֜֜ خطأ

<sup>)</sup>1( **خطوة على طريق الوييندوز98 والوورد:97مرواني قمجه**، ص.58

<sup>)</sup>2( **نظر ي** : **ويندوز:98 جرايةفاروق**، ص.07 **ُ**

<sup>&</sup>lt;sup>(3)</sup> A la découverte de l'informatique: LAMDANI Sadek, <sub>P</sub>191.

<sup>&</sup>lt;sup>(4)</sup> يُنظر: البداية مع الكمبيوتر-الإعلام الآلي للمبتدئين: حمدان الهواري، ص51. **ُ**

<sup>)</sup>5( **نظر ي** : **ويندوز:98 جرايةفاروق**، ص.44-43**ُ**

- إخفاء وإظهار الملفّات والمجلّدات: في الوضع الافتراضي لويندوز، يعرض "المستكشفُ" بعض "المجلّدات" و"الملفّات" **ّ ّ ُ ّ ّ ُ**الموجودة على القرص، ويُ**خفي** بعضها؛ والسبب في إخفاء بعضها الآخر هو أنّ "ويندوز" يربد أن يحمي هذه "الملفّات" من ֦֧֦֧֦֧֦֧֦֧֦֧֦֧֦֧ **ّ** الحذف والتعديل عن طريق الخطأ، وخاصّة تلك الم*س*مّاة "ملفّات النّظام"<sup>(1)</sup>؛ ولكن عندما يرغب الم*س*تعمل في التعامل مع ֦֧֦֦֝ ֦֧֦֧֦֦֧֦֧֦֧֦֧֦֧֝ **ّ ّ** مثل هذه "الملفّات" أو "المجلّدات" يُمكنه إظهارها حينئذ. ,<br>. ֦֧֦֧֦ ֦֧֦֧֦֧֦֧֦֧֦֧֦֧֦֧֦֧֦֧֦֦֦֦֦֦֦֦֦֦
- وإذا أراد الم*س*تعمل إخفاء بعض "الملفّات" أو "المجلّدات" الخاصّة به، لكي لا يتعامل معها غيره، فبإمكانه فعل ذلك، باتّباع **ّ ّ ّ** ֦֧<u>֦</u> الخطوات التالية:

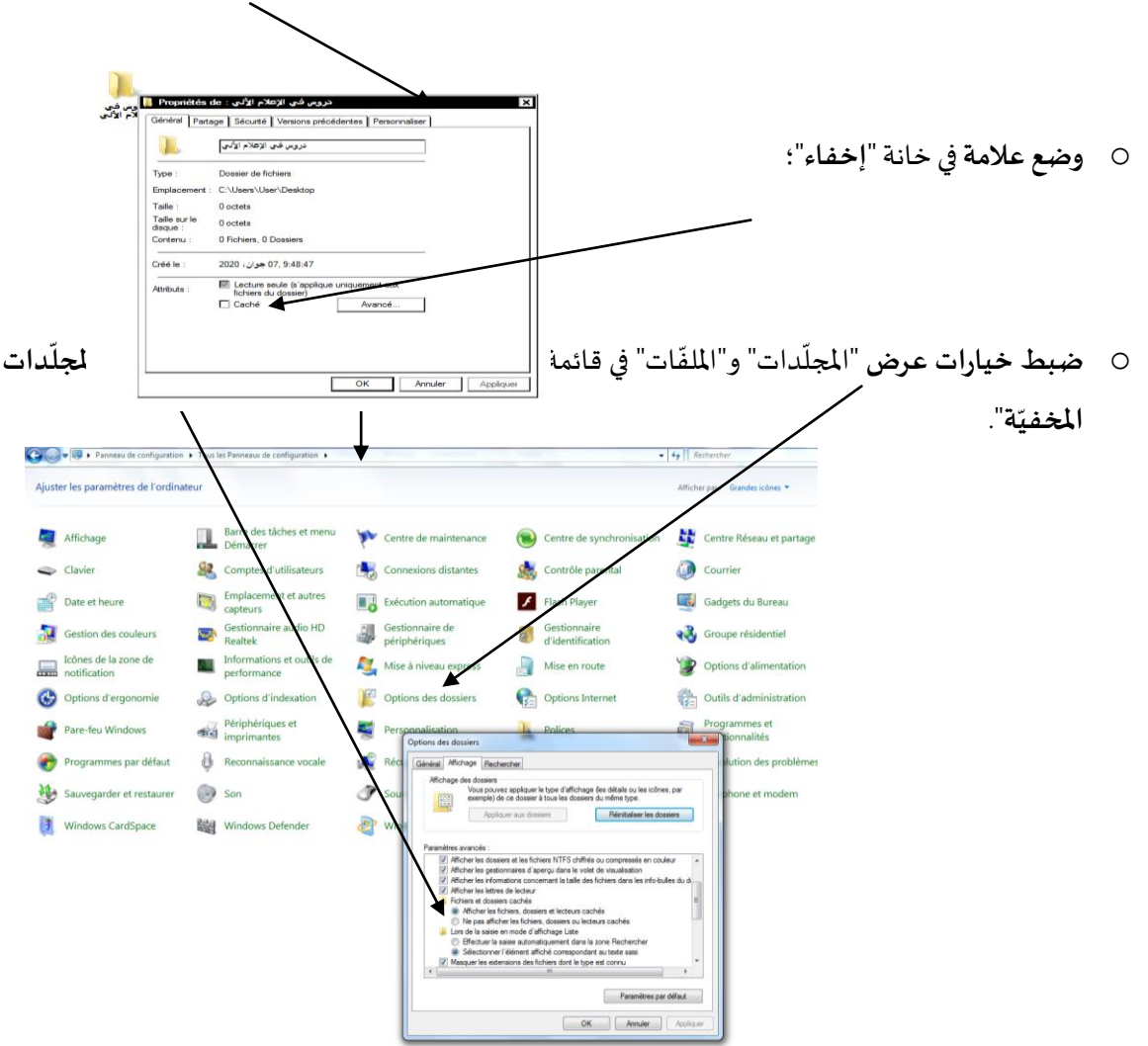

23

○ الضغط على أيقونة الملف أو المجلّد بالزر اليمين للفأرة لاستظهار نافذة خصائص هذا الملف أو المجلّد؛ **ّ ّ**

<sup>)</sup>1( **نظر ي** : **ويندوز:98 جرايةفاروق**، ص.36**ُ**

# قائمة املصادر واملراجع

#### **ة غةالعربي بالل ّ ّ**

- **-1 انتفاضةاألنترنيت-من الجهاد املسلح إلى الجهاد اإللكتروني: وجدي عبد الفتاح سواحل**، )1422ه2001-م(، سلسلة "كتاب القدس (8)"، مركز الإعلام العربي (الجيزة-مصر )، ط1.
- **-2 األنترنيتوعصرثورةاملعلومات:محمد لعقاب**، )1999م(، دار هومهللطباعةوالنشر والتوزيع)بوزريعة-الجزائر(، ط.1
- **-3 البداية مع الكمبيوتر-اإلعالم اآللي للمبتدئين: حمدان الهواري**، )2007م(، دار الضياء للنشر والتوزيع )برج الكيفان- الجزائر).
- **-4 خطوة على طريق الوييندوز**98 **والوورد:**97**مرواني قمجه**، )2000م(، سلسلة "اإلعالم اآللي طريق املستقبل" )الجزائر(.
- **5- صيانة وتصليح الكمبيوتر: م.ش. بلعيد ، (2005م)، ترجمة أمينة مهداوي وسيدة أوديع، دار النشر "الصفحات الزرقاء** العالمية" (البويرة-الجزائر ).
	- **6** مبادئ أوّلية في الإعلام الآلي: محمد الشريف، (2009م)، BMC (الجزائر). **ّ**
	- 7- ويندوز98: جر اية فاروق، (2002م)، سلسلة "الدليل التعليمية"، إراما تكنولوجيا (مد*س*اء) (الوادي-الجزائر )، ط1.

#### **ة غةاألجنبي بالل ّ ّ**

- **8- A la découverte de l'informatique: LAMDANI Sadek**, (2000), BERTI édition (Alger).
- **9- Le Champion de l'Algorithmique & de la Programmation-Cours et Travaux Pratiques corrigés avec Turbo pascal 7: Mohand Cherif BELAID**, (2002), Edition Pages Bleues (Bouira-Algérie), 3ème édition.
- **10-L'Informatique Le Baba-Le meilleur guide pour débuter: Virga**, (1998), Edition MARABOUT INFORMATIQUE(France).
- **11- Microsoft Word 2000: Djamel BENABDESSELAM & Mohammed El Aid BELOUCHRANI**, E.D.C.OMEGA (Ben Aknoun-Alger).
- **12- Visite guidée de la planète INTERNET: D.BENABDESSELAM**, (2000), Edition D.C.OMEGA (Ben Aknoun-Alger).

**املو اقع اإللكترونية**

24

**13-** https://fr.**wikipedia**.org/wiki/

—

أستاذ المادّة: د. براشد شتوفي

# فهرس المحتويات

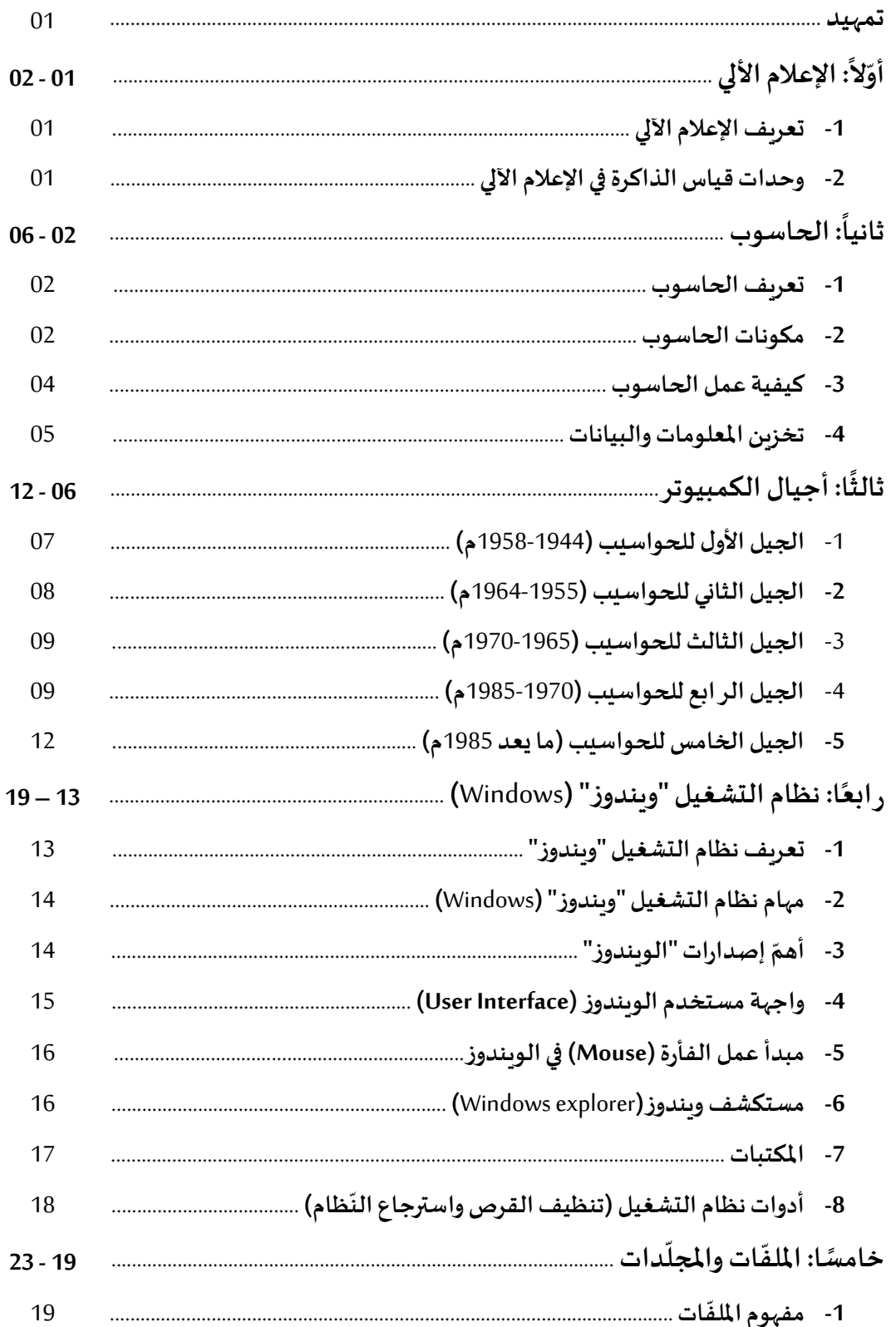

 $\overbrace{25}$ 

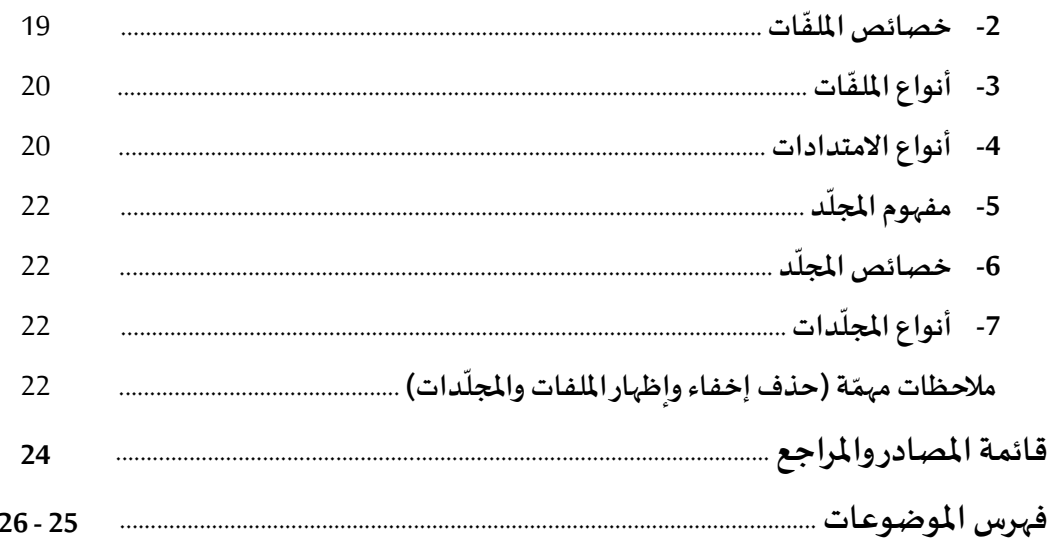

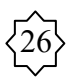